«УТВЕРЖДАЮ»

Директор Федерального бюджетного науки «Центральный учреждения научно-исследовательский **ИНСТИТУТ** Федеральной эпидемиологии» службы по надзору в сфере защиты прав потребителей и благополучия (ФБУН ЦНИИ человека Эпидемиологии Роспотребнадзора)

В.Г. Акимкин

2020 г.

**ИНСТРУКЦИЯ ПО ПРИМЕНЕНИЮ**

 $\alpha$   $03x$ 

набора реагентов

**АмплиСенс®** *Human enterovirus***-FL**

**АмплиСенс**

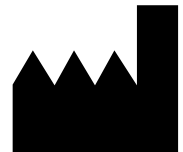

ФБУН ЦНИИ Эпидемиологии Роспотребнадзора, Российская Федерация, 111123, город Москва, улица Новогиреевская, дом 3А

**IVD** 

#### **ОГЛАВЛЕНИЕ**

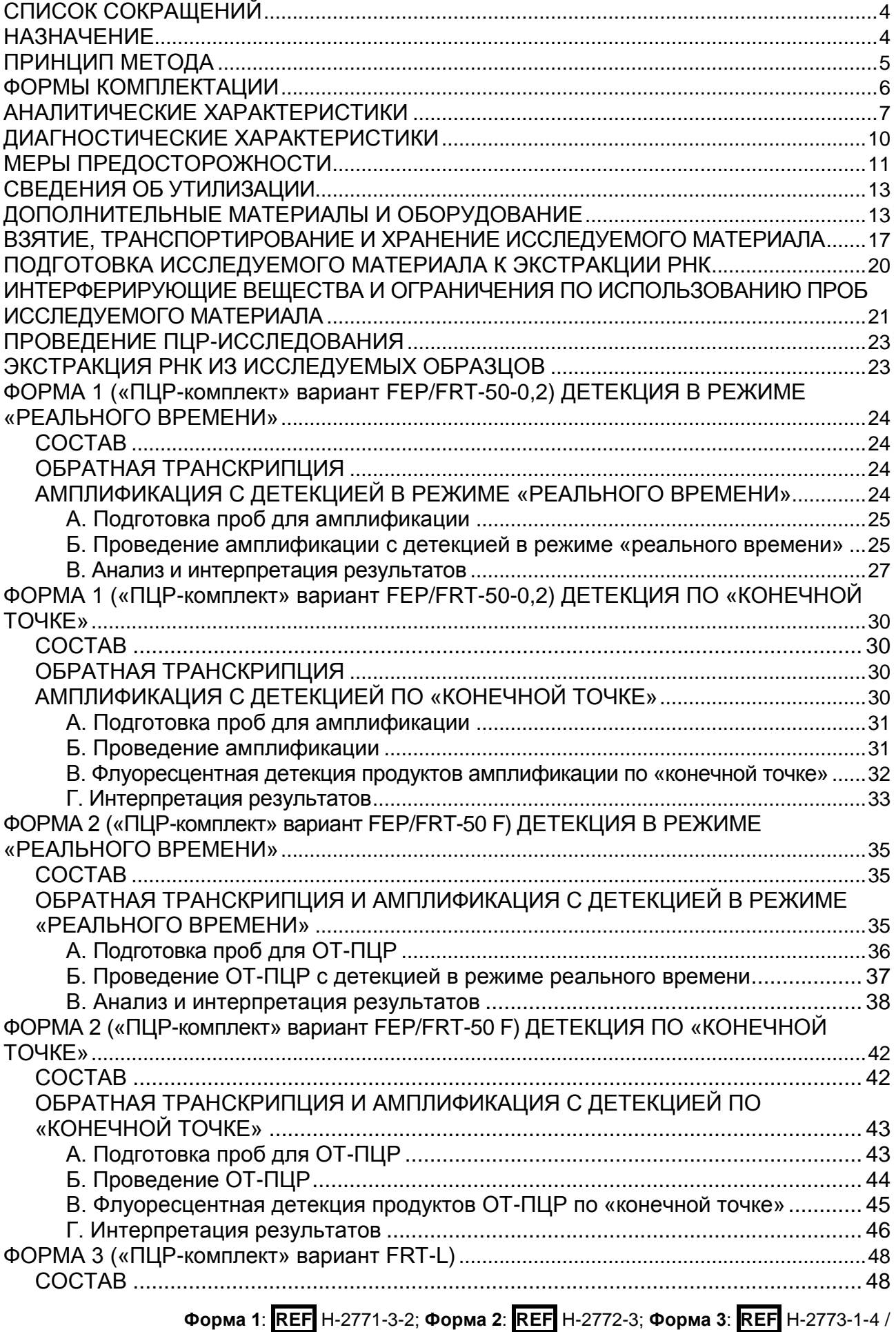

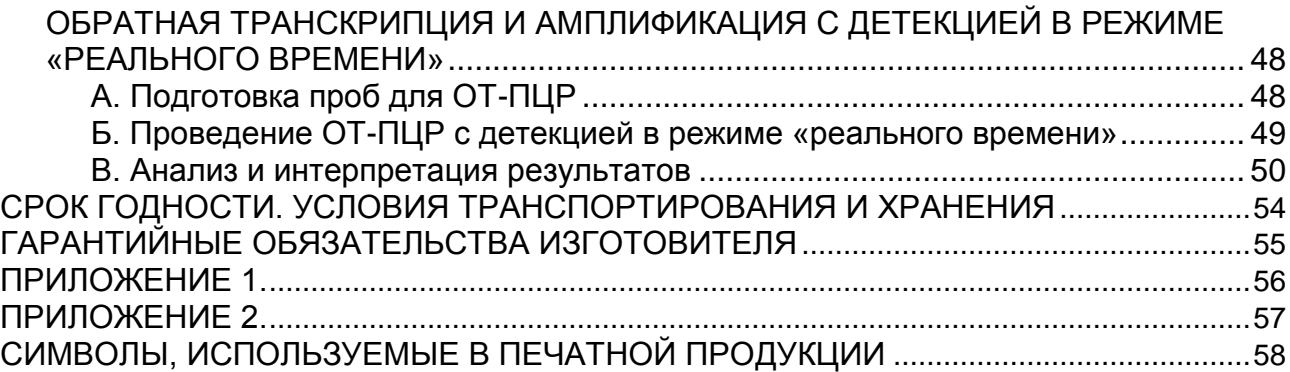

# <span id="page-3-0"></span>**СПИСОК СОКРАЩЕНИЙ**

# В настоящей инструкции применяются следующие сокращения и обозначения:

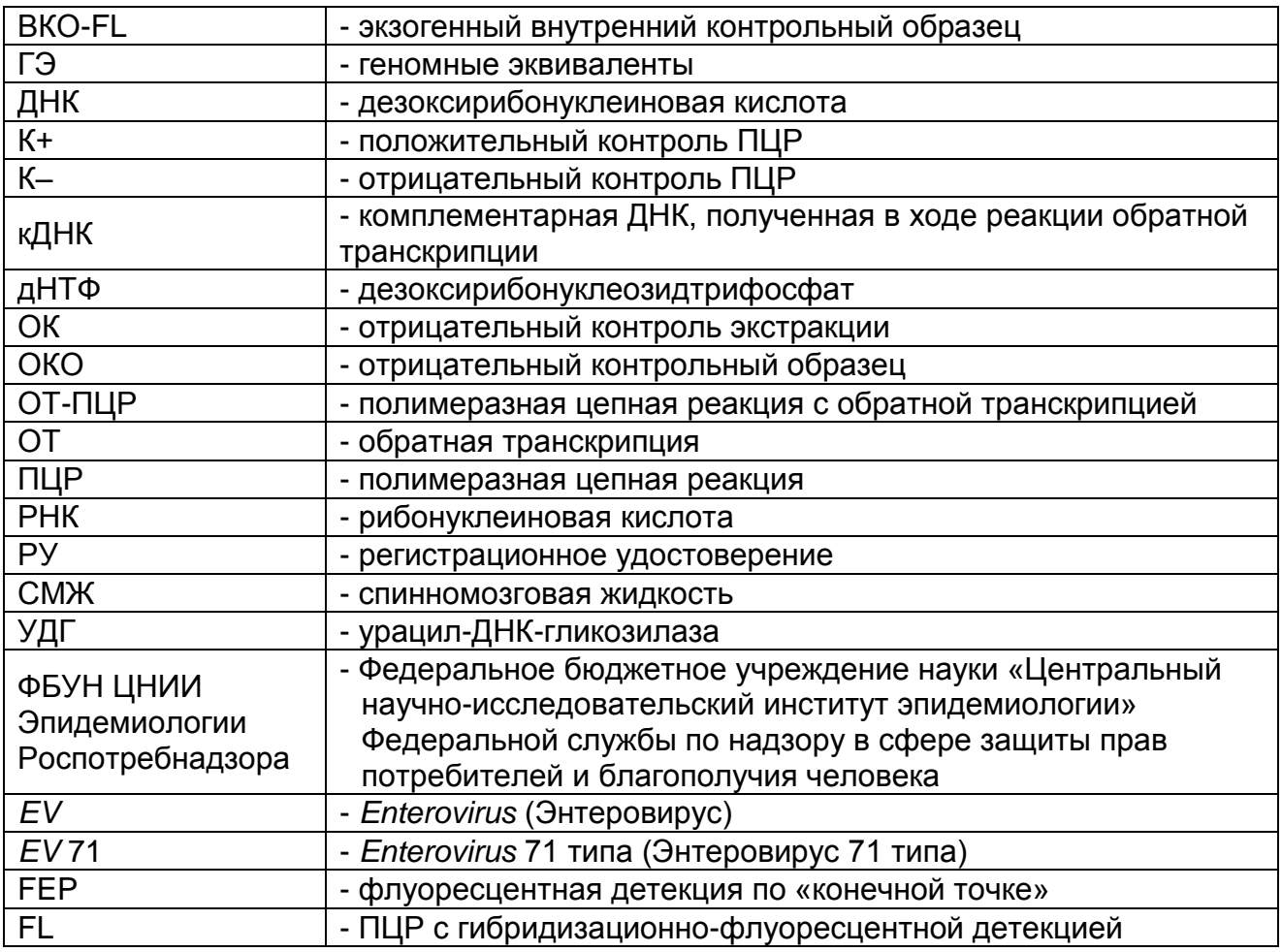

# <span id="page-3-1"></span>**НАЗНАЧЕНИЕ**

Набор реагентов АмплиСенс® *Human enterovirus*-FL предназначен для качественного определения РНК энтеровирусов человека (*Human enterovirus*) видов/кластеров А, В, С, D (*Human coxsackievirus* A, *Human coxsackievirus* В, *Human echovirus*, *Human poliovirus*, *Human enterovirus* 68-71, 73-78, 89- 91), без дифференцировки между ними, в биологическом материале (фекалии, спинномозговая жидкость, мазки из респираторного тракта) и объектах окружающей среды (концентраты образцов воды) методом ПЦР с гибридизационнофлуоресцентной детекцией продуктов амплификации.

# **Показания и противопоказания к применению набора реагентов**

Набор реагентов используется в клинической лабораторной диагностике для исследования биологического материала,

> **Форма 1**: **REF** H-2771-3-2; **Форма 2**: **REF** H-2772-3; **Форма 3**: **REF** H-2773-1-4 / **VER** 03.11.20 / стр. 4 из 58

полученного от лиц с подозрением на энтеровирусную инфекцию вне зависимости от формы и наличия манифестации заболевания, а также для исследования объектов окружающей среды.

Противопоказания отсутствуют, за исключением случаев, когда забор материала не может быть осуществлен по медицинским показаниям.

#### **Потенциальные пользователи медицинского изделия**

К работе с набором реагентов допускается только медицинские работники, обученные методам молекулярной диагностики и правилам работы в клинико-диагностической лаборатории в установленном порядке (СП 1.3.2322-08 «Безопасность работы с микроорганизмами III–IV групп патогенности (опасности) и возбудителями паразитарных болезней»).

# <span id="page-4-0"></span>**ПРИНЦИП МЕТОДА**

Принцип тестирования основывается на экстракции РНК из образцов исследуемого материала совместно с экзогенным внутренним контрольным образцом (ВКО-FL), проведении реакции обратной транскрипции РНК и амплификации участков кДНК выявляемого вируса и кДНК ВКО-FL с гибридизационнофлуоресцентной детекцией. ВКО-FL позволяет контролировать все этапы ПЦР-исследования для каждого образца и оценивать влияние ингибиторов на результаты ПЦР-исследования.

Обратная транскрипция РНК проводится с помощью фермента Ревертазы (MMlv). Амплификация участка кДНК проводится при помощи специфичных к этому участку праймеров и фермента Taq-полимеразы. В составе реакционной смеси присутствуют флуоресцентно-меченые олигонуклеотиды, комплементарные участкам амплифицируемых кДНК-мишеней, что позволяет регистрировать накопление специфического продукта амплификации путем измерения интенсивности флуоресцентного сигнала либо с помощью амплификатора с системой детекции флуоресцентного сигнала в режиме «реального времени», либо с помощью флуоресцентного ПЦРдетектора после окончания ПЦР – детекция по «конечной точке».

Набор реагентов в форме 1 содержит систему защиты от контаминации ампликонами за счет применения фермента

урацил-ДНК-гликозилазы (УДГ) и дезоксиуридинтрифосфата.

На этапе ПЦР одновременно в одной пробирке проводится амплификация двух кДНК-мишеней. Результаты амплификации регистрируются по следующим каналам флуоресцентной детекции (см. табл. 1):

Таблица 1

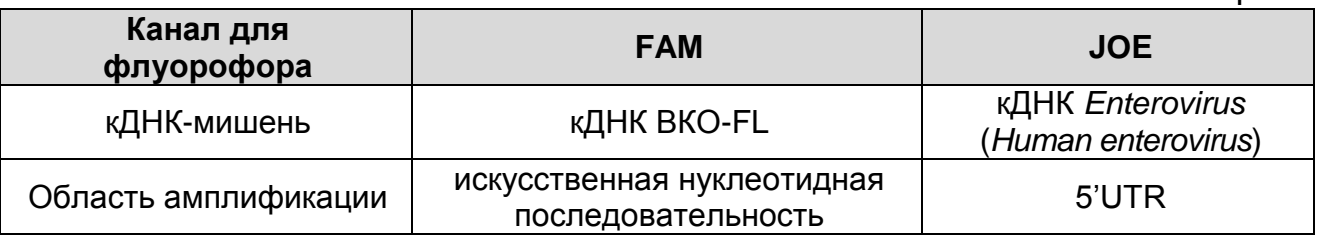

# <span id="page-5-0"></span>**ФОРМЫ КОМПЛЕКТАЦИИ**

**Форма 1:** «ПЦР-комплект» вариант FEP/FRT-50-0,2

**Форма 2:** «ПЦР-комплект» вариант FEP/FRT-50 F

**Форма 3:** «ПЦР-комплект» вариант FRT-L

Форма 1 предназначена для проведения амплификации кДНК энтеровирусов человека (*Human enterovirus*) c гибридизационнофлуоресцентной детекцией по «конечной точке» и в режиме «реального времени» и позволяет выявлять РНК в качественном формате. Для проведения полного ПЦР-исследования необходимо использовать комплекты реагентов для экстракции РНК и проведения реакции обратной транскрипции РНК.

Формы 2 и 3 предназначены для проведения реакции обратной транскрипции РНК и амплификации кДНК энтеровирусов человека (*Human enterovirus*) c гибридизационнофлуоресцентной детекцией по «конечной точке» (форма 2) и в режиме «реального времени» (формы 2 и 3) и позволяют выявлять РНК в качественном формате. Для проведения полного ПЦР-исследования необходимо использовать комплекты реагентов для экстракции РНК.

<span id="page-5-1"></span>Формы 1 и 2 рассчитаны на проведение 55 реакций амплификации, включая контроли. Форма 3 рассчитана на проведение 96 реакций амплификации, включая контроли.

# **АНАЛИТИЧЕСКИЕ ХАРАКТЕРИСТИКИ**

Для данного набора реагентов применимы следующие характеристики:

#### **Аналитическая чувствительность (предел обнаружения)**

Таблица 2

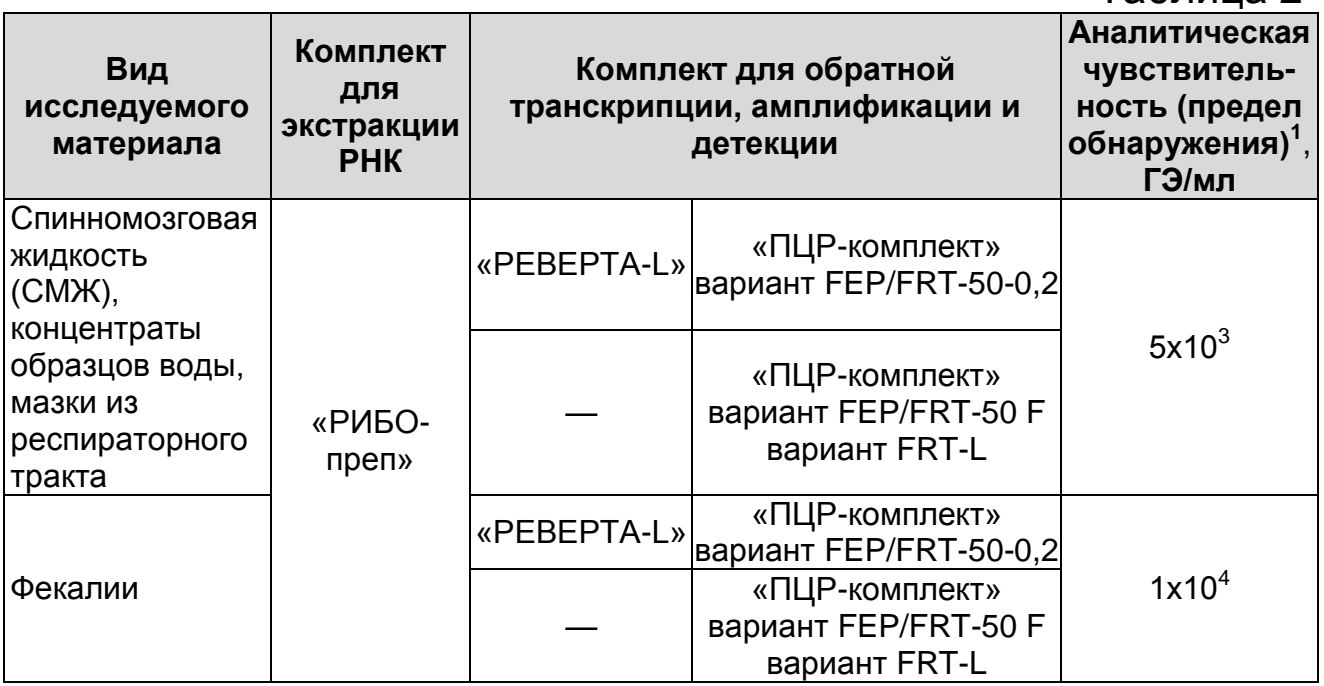

Данный предел обнаружения достигается при соблюдении правил, указанных в разделах «Взятие, транспортирование и хранение исследуемого материала» и «Подготовка исследуемого материала к экстракции РНК».

## **Аналитическая специфичность**

Набор реагентов обнаруживает участки РНК заявленных микроорганизмов. Аналитическая специфичность набора реагентов доказана при исследовании следующих штаммов микроорганизмов:

1. РНК энтеровирусов человека (представителей разных генетических кластеров – *Human echovirus* 2, 5, 6, 9, 11, 14, 16, 17, 18, 27, 30; *Human coxsackievirus* A4, A5, A6, A9, A16, B3, B4, B5; EV71) (клинические изоляты, специфичность подтверждена прямым секвенированием нуклеотидных последовательностей), *Human poliovirus* 1, 2, 3 (вакцинные штаммы) в концентрации не менее 1х10<sup>4</sup> ГЭ/мл. При тестировании образцов РНК вышеперечисленных штаммов/клинических изолятов были получены

 $\overline{a}$ <sup>1</sup> Количество геномных эквивалентов микроорганизма (ГЭ) в 1 мл образца исследуемого материала.

положительные результаты.

- 2. РНК вирусов гриппа А (H3N2 (NCBI:txid2029290), H1N1 (NCBI:txid1898984)), В, риновирусов, RS вирусов, ДНК аденовирусов человека – 3 типа (GenBank: FJ167580.1), 5 типа (GenBank: FJ167596.1), 7 типа (GenBank: KU361344.1), 37 типа (GenBank: AY048776.1), 40 типа (GenBank: FJ167570.1), 41 типа (GenBank: FJ167574.1) (в концентрации не менее 1х10<sup>4</sup> ГЭ/мл) (клинические изоляты, специфичность подтверждена прямым секвенированием нуклеотидных последовательностей).
- 3. Штаммы из коллекции АТСС $^{\circledast}$  (American Type Culture Collection, США) в концентрации не менее 1х10<sup>6</sup> ГЭ/мл: *Acinetobacter baumannii* ATCC® 19606™, *Bacteroides fragilis* ATCC® 25285™, *Bordetella bronchiseptica* ATCC® 10580™, *Bordetella bronchiseptica* ATCC® 4617™, *Bordetella pertussis* ATCC® 9340™, *Candida albicans* ATCC® 14053™, *Candida guilliermondii* ATCC® 6260™, *Candida krusei* ATCC® 14243™, *Clostridium difficile* ATCC® 9689™, *Clostridium septicum* ATCC® 12464™, *Corynebacterium jeikeium* ATCC® 43734™, *Corynebacterium xerosis* ATCC® 373™, *Eggerthella lenta (Eubacterium lentum)* ATCC® 43055™, *Enterobacter aerogenes* ATCC® 13048™, *Enterobacter cloacae* ATCC® 13047™, *Enterococcus faecalis* ATCC® 29212™, *Enterococcus faecalis (vancomycin resistant)* ATCC® 51299™, *Enterococcus faecium* ATCC® 35667™, *Erysipelothrix rhusiopathiae* ATCC® 19414™, *Escherichia coli* ATCC® 25922™, *Escherichia coli* ATCC® 35218™, *Haemophilus infuenzae* ATCC® 33930™, *Haemophilus influenzae* ATCC® 9006™, *Haemophilus influenzae* ATCC® 10211™, *Haemophilus parainfluenzae* ATCC® 7901™, *Klebsiella oxytoca* ATCC® 49131™, *Klebsiella pneumoniae* ATCC® 27736™, *Listeria grayi (murrayi)* ATCC® 25401™, *Listeria innocua* ATCC® 33090™, *Listeria monocytogenes* ATCC® 7644™, *Moraxella (Branhamella) catarrhalis* ATCC® 25238™, *Moraxella (Branhamella) catarrhalis* ATCC® 8176™, *Neisseria gonorrhoeae* ATCC® 49926™, *Neisseria meningitidis* ATCC® 13102™, *Neisseria meningitidis* ATCC® 13090™, *Neisseria lactamica* ATCC® 23970™, *Neisseria gonorrhoeae* ATCC® 19424™, *Peptoniphilus (Peptostreptococcus) anaerobius* ATCC® 27337™,

*Proteus mirabilis* ATCC® 12453™, *Proteus vulgaris* ATCC® 6380™, *Propionibacterium acnes* ATCC® 11827™, *Pseudomonas aeruginosa* ATCC® 15442™, *Rhodococcus equi* ATCC® 6939™, *Salmonella enterica* subsp. *enterica serovar Typhimurium* ATCC® 14028™, *Serratia marcescens* ATCC® 14756™, *Staphylococcus aureus* ATCC® 6538P™, *Staphylococcus aureus* (MRSA) ATCC® 43300™, *Staphylococcus aureus* ATCC® 29213™, *Staphylococcus aureus* ATCC® 25923™, *Staphylococcus aureus* ATCC® 33862™, *Staphylococcus aureus* (MRSA) ATCC® 33591™, *Staphylococcus aureus* subsp. *aureus* ATCC® 12600™, *Staphylococcus epidermidis* ATCC® 12228™, *Staphylococcus haemolyticus* ATCC® 29970™, *Staphylococcus saprophyticus* ATCC® 49907™, *Stenotrophomonas maltophilia* ATCC® 13637™, *Streptococcus agalactiae* ATCC® 12386™, *Streptococcus agalactiae* ATCC® 13813™, *Streptococcus equisimilis* ATCC® 12388™, *Streptococcus equi* subsp. *equi*  ATCC® 9528™, *Streptococcus bovis* (Group D) ATCC® 9809™, *Streptococcus mutans* ATCC® 35668™, *Streptococcus pneumoniae* ATCC® 49619™, *Streptococcus pneumoniae* ATCC® 27336™, *Streptococcus pneumoniae* ATCC® 6305™, *Streptococcus pyogenes* 19615™, *Streptococcus salivarius* ATCC® 13419™, *Streptococcus uberis* ATCC® 700407™, *Vibrio parahaemolyticus* ATCC® 17802™, *Vibrio vulnificus* ATCC® 27562™, *Moraxella catarrhalis* ATCC® 25240™, *Corynebacterium mimutissimum* ATCC® 23348™.

При тестировании панелей №2 и №3, а также образцов ДНК плаценты человека (0,2 мг/мл) («Sigma-Aldrich», США), неспецифических реакций выявлено не было.

Информация об интерферирующих веществах указана в разделе «Интерферирующие вещества и ограничения по использованию проб исследуемого материала».

# **Повторяемость, воспроизводимость**

Повторяемость и воспроизводимость исследования были определены путем тестирования положительных и отрицательных модельных образцов. Положительные образцы представляли собой разведение стандартного образца предприятия, содержащего РНК *Enterovirus*, c концентрацией 5х10<sup>3</sup> ГЭ/мл, в качестве отрицательного образца был использован реагент OKO.

Условия повторяемости включали в себя тестирование в одной и той же лаборатории, одним и тем же оператором, с использованием одного и того же оборудования в пределах короткого промежутка времени. Условия воспроизводимости – тестирование в двух независимых лабораториях, разными операторами, в разные дни, на различных приборах, на разных сериях набора реагентов.

Результаты представлены в табл.3.

Таблица 3

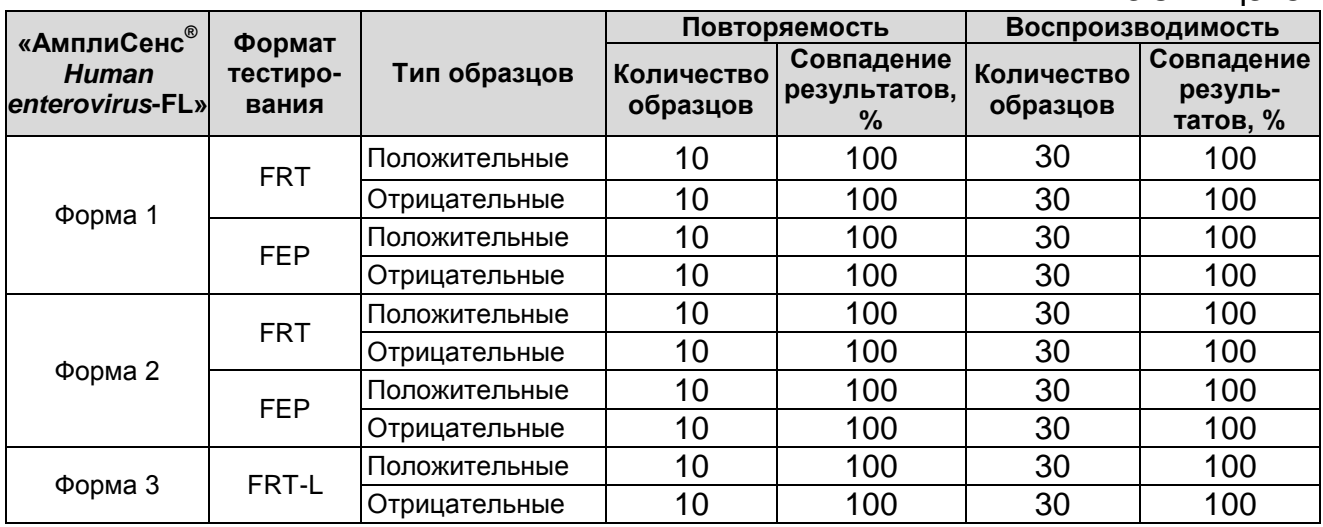

# <span id="page-9-0"></span>**ДИАГНОСТИЧЕСКИЕ ХАРАКТЕРИСТИКИ**

 $\overline{a}$ 

Таблица 4

#### **Результаты тестирования набора реагентов АмплиСенс®** *Human enterovirus***-FL в сравнении с референтным методом**

| Вид<br>исследуемого              | Результаты применения<br>АмплиСенс <sup>®</sup> Нитап |                | Результаты применения<br>референтного метода <sup>2</sup> |     |
|----------------------------------|-------------------------------------------------------|----------------|-----------------------------------------------------------|-----|
| материала                        |                                                       | enterovirus-FL | положительных отрицательных                               |     |
| Спинномозговая<br>жидкость (СМЖ) | Всего<br>исследовано                                  | положительных  | 470                                                       |     |
|                                  | 900 образцов                                          | отрицательных  | 0                                                         | 430 |
| Фекалии                          | Всего<br>исследовано<br>540 образцов                  | положительных  | 260                                                       | 0   |
|                                  |                                                       | отрицательных  | 0                                                         | 280 |
| Концентраты<br>образцов воды     | Всего                                                 | положительных  | 230                                                       | 0   |
|                                  | исследовано<br>510 образца                            | отрицательных  | 0                                                         | 280 |
| Мазки из                         | Всего                                                 | положительных  | 260                                                       | 0   |
| респираторного<br>тракта         | исследовано<br>540 образцов                           | отрицательных  | $\Omega$                                                  | 280 |

<sup>2</sup> В качестве метода сравнения использовался набор реагентов «АмплиСенс® *Enterovirus*-FL» № ФСР 2008/02264.

**Форма 1**: **REF** H-2771-3-2; **Форма 2**: **REF** H-2772-3; **Форма 3**: **REF** H-2773-1-4 / **VER** 03.11.20 / стр. 10 из 58

Для оценки диагностических характеристик набора реагентов были использованы:

- 900 образцов СМЖ от пациентов с серозными менингитами и пациентов с гнойными бактериальными менингитами в период 2007-2011 гг.
- 540 образцов фекалий от пациентов с серозными менингитами и клинически здоровых лиц (амбулаторно вакцинируемые дети) в период 2013-2018 гг.
- 510 концентратов образцов воды (280 образцов, полученных из субъектов РФ в рамках деятельности Российского Референс-центра по мониторингу возбудителей кишечных инфекций 2015-2019 гг., и 230 модельных образцов, контаминированных разведением стандартного образца предприятия, содержащего РНК *Enterovirus* в концентрации  $5 \times 10^3$  ГЭ/мл).
- 540 мазков из респираторного тракта пациентов с серозными менингитами и от пациентов с ОРВИ различной этиологии 2014-2019 гг.

Таблица 5

#### **Диагностические характеристики набора реагентов АмплиСенс®** *Human enterovirus***-FL**

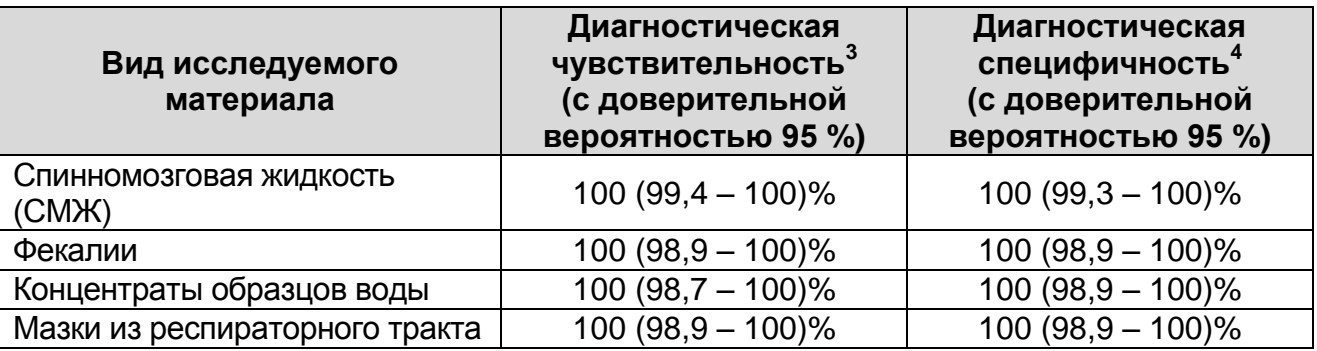

# <span id="page-10-0"></span>**МЕРЫ ПРЕДОСТОРОЖНОСТИ**

 $\overline{a}$ 

|                                          |                  | Работа должна проводиться в лаборатории, | выполняющей   |
|------------------------------------------|------------------|------------------------------------------|---------------|
| молекулярно-биологические                |                  | $(\Pi \Box P)$                           | исследования  |
| биологического                           | материала        | наличие<br>на                            | возбудителей  |
| инфекционных                             | болезней,        | соблюдением<br>$\mathbf{C}$              | санитарно-    |
| эпидемиологических правил СП 1.3.2322-08 |                  |                                          | «Безопасность |
| работы с                                 | микроорганизмами | III—IV<br>Групп                          | патогенности  |
| (опасности) и возбудителями              |                  | паразитарных                             | болезней»,    |

 $3$  Относительная чувствительность в сравнении с использованным референтным методом.

<sup>4</sup> Относительная специфичность в сравнении с использованным референтным методом.

СанПиН 2.1.7.2790-10 «Санитарно-эпидемиологические требования к обращению с медицинскими отходами» и методических указаний МУ 1.3.2569-09 «Организация работы лабораторий, использующих методы амплификации нуклеиновых кислот при работе с материалом, содержащим микроорганизмы I–IV групп патогенности».

Набор реагентов предназначен для одноразового применения для проведения ПЦР-исследования указанного количества проб (см. раздел «Состав»).

Набор реагентов готов к применению согласно данной инструкции. Применять набор реагентов строго по назначению.

При работе необходимо всегда выполнять следующие требования:

- Температура в помещении лаборатории от 20 до 28 °С, относительная влажность от 15 до 75%.
- Допускать к работе с набором реагентов только персонал, обученный методам молекулярной диагностики и правилам работы в клинико-диагностической лаборатории в установленном порядке.
- Не использовать набор реагентов, если нарушена внутренняя упаковка или внешний вид реагента не соответствует описанию.
- Не использовать набор реагентов, если не соблюдались условия транспортирования и хранения согласно инструкции.
- Не использовать набор реагентов по истечении срока годности.
- Использовать одноразовые неопудренные перчатки, лабораторные халаты, защищать глаза во время работы с образцами и реагентами. Тщательно вымыть руки по окончании работы. Все операции проводятся только в перчатках для исключения контакта с организмом человека.
- Избегать вдыхания паров, контакта с кожей, глазами и слизистой оболочкой. Вреден при проглатывании. При контакте немедленно промыть пораженное место водой, при необходимости обратиться за медицинской помощью.

При использовании по назначению и соблюдении вышеперечисленных мер предосторожности набор реагентов безопасен.

При соблюдении условий транспортировки, эксплуатации и хранения риски взрыва и возгорания отсутствуют.

Сведения о безопасности набора реагентов доступны по запросу.

# <span id="page-12-0"></span>**СВЕДЕНИЯ ОБ УТИЛИЗАЦИИ**

Неиспользованные реагенты, реагенты с истекшим сроком годности, а также использованные реагенты, упаковку<sup>5</sup>, биологический материал, материалы, инструменты и предметы, загрязненные биологическим материалом, следует удалять в соответствии с требованиями СанПиН 2.1.7.2790-10 «Санитарноэпидемиологические требования к обращению с медицинскими отходами».

**ВНИМАНИЕ!** При удалении отходов после амплификации (пробирок, содержащих продукты ПЦР) недопустимо открывание пробирок и разбрызгивание содержимого, поскольку это может привести к контаминации продуктами ПЦР лабораторной зоны, оборудования и реагентов.

# <span id="page-12-1"></span>**ДОПОЛНИТЕЛЬНЫЕ МАТЕРИАЛЫ И ОБОРУДОВАНИЕ Взятие исследуемого материала**

- 1. Одноразовые полипропиленовые плотно закрывающиеся пробирки объемом 1,5, 2,0 мл (например, Axygen, Inc. («Эксиджен, Инк.»), США, или аналогичные).
- 2. Иглы пункционные (например, Gebruder Martin GmbH & Cо. KG (Гебрюдер Мартин ГмбХ & Ко. КГ), Германия, или аналогичные).
- 3. Педиатрический назофарингеальный велюр-тампон на пластиковом аппликаторе (например, COPAN, Италия) – зонд для взятия мазков со слизистой нижнего носового хода у детей.
- 4. Гибкий назофарингеальный велюр-тампон на пластиковом аппликаторе (например, COPAN, Италия) – зонд для взятия мазков со слизистой нижнего носового хода у взрослых.
- 5. Зонд-тампон (полистирол с тампоном из вискозы) в индивидуальной упаковке, стерильный (например, DELTALAB S.L.U. («ДЕЛЬТАЛАБ С.Л.У.»), Испания) – зонд для взятия мазков из ротоглотки у детей и взрослых

 $\overline{a}$ <sup>5</sup> Неиспользованные реагенты, реагенты с истекшим сроком годности, использованные реагенты, упаковка относятся к классу опасности медицинских отходов Г.

(допустимо использовать для взятия мазков со слизистой нижнего носового хода у взрослых).

6. Контейнер пластиковый для взятия, хранения и транспортировки биологических образцов объемом 50-60 мл, стерильный (например, ООО «Комбитек Пластик» или аналогичный).

#### **Предварительная подготовка исследуемого материала**

- 7. «Транспортная среда для респираторных мазков» (РУ № ФСР 2009/05011).
- 8. Ламинарный бокс класс биологической безопасности II тип А (например, «БАВп-01-«Ламинар-С.»-1,2», ЗАО «Ламинарные системы», Россия, или аналогичный).
- 9. 0,9 % раствор натрия хлорида (стерильный физиологический раствор) или фосфатный буферный раствор (PBS) (натрия хлорид, 137 мМ; калия хлорид, 2,7 мМ; натрия монофосфат, 10 мМ; калия дифосфат, 2 мМ; pH=7,5±0,2).
- 10.Одноразовые полипропиленовые завинчивающиеся или плотно закрывающиеся пробирки на 1,5, 2,0 мл (например, Axygen, Inc. («Эксиджен, Инк»), США, или аналогичные).
- 11.Одноразовые наконечники для дозаторов переменного объема с фильтром до 200 мкл (например, Axygen, Inc. («Эксиджен, Инк»), США, или аналогичные).
- 12.Одноразовые наконечники для дозаторов переменного объема с фильтром и без фильтра до 1000 мкл (например, Axygen, Inc. («Эксиджен, Инк»), США, или аналогичные).
- 13.Штативы для пробирок объемом 1,5 и 2,0 мл (например, Axygen, Inc. («Эксиджен, Инк»), США, или аналогичные).
- 14.Вортекс (например, SIA Biosan, Латвия, или аналогичный).
- 15.Автоматические дозаторы переменного объема (например, ООО «Биохит», Россия, или аналогичные).
- 16.Холодильник от 2 до 8 °С с морозильной камерой от минус 24 до минус 16 °С.
- 17.Отдельный халат, шапочки, обувь и одноразовые перчатки.
- 18.Одноразовые пластиковые контейнеры для сброса и инактивации материалов.

# **Экстракция РНК из исследуемых образцов**

- 19.Комплект реагентов для экстракции ДНК/РНК «РИБО-преп» (РУ № ФСР 2008/03147) или другие, рекомендованные Изготовителем.
- 20.Дополнительные материалы и оборудование для экстракции РНК – согласно инструкции к комплекту реагентов для экстракции РНК.

# **Обратная транскрипция с помощью комплекта реагентов «РЕВЕРТА-L»**

- 21.Комплект реагентов для обратной транскрипции «РЕВЕРТА-L» (РУ № ФСР 2008/03994) или другие, рекомендованные Изготовителем.
- 22.Дополнительные материалы и оборудование для обратной транскрипции – согласно инструкции к комплекту реагентов для обратной транскрипции.

## **Обратная транскрипция, амплификация с гибридизационно-флуоресцентной детекцией продуктов амплификации**

- 23.Одноразовые наконечники для дозаторов переменного объема с фильтром до 200 мкл (например, Axygen, Inc. («Эксиджен, Инк»), США, или аналогичные).
- 24.Штативы для пробирок объемом 0,5 мл или 0,2 мл, или 0,1 мл (в соответствии с используемыми комплектами реагентов) (например, Axygen, Inc. («Эксиджен, Инк»), США, или аналогичные).
- 25.Бокс абактериальной воздушной среды (ПЦР-бокс) (например, «БАВ-ПЦР-«Ламинар-С», ЗАО «Ламинарные системы», Россия, или аналогичный).
- 26.Вортекс (например, SIA Biosan, Латвия, или аналогичный).
- 27.Автоматические дозаторы переменного объема (например, ООО «Биохит», Россия, или аналогичные).
- 28.Холодильник от 2 до 8 °С с морозильной камерой от минус 24 до минус 16 °С.
- 29.Отдельный халат, шапочки, обувь и одноразовые перчатки.
- 30.Одноразовые пластиковые контейнеры для сброса и инактивации материалов.

При проведении детекции по «конечной точке»:

31.Одноразовые полипропиленовые пробирки при работе с «ПЦР-комплектом» вариант FEP/FRT-50 F:

> **Форма 1**: **REF** H-2771-3-2; **Форма 2**: **REF** H-2772-3; **Форма 3**: **REF** H-2773-1-4 / **VER** 03.11.20 / стр. 15 из 58

- а) завинчивающиеся или плотно закрывающиеся пробирки объемом 1,5 мл (например, Axygen, Inc. («Эксиджен, Инк»), США, или аналогичные) для приготовления реакционной смеси.
- б) пробирки для ПЦР объемом 0,2 мл или 0,5 мл (в зависимости от модели используемого амплификатора, например, Axygen, Inc. («Эксиджен, Инк»), США, или аналогичные).
- 32.Программируемый амплификатор (например, «Терцик» (ООО «НПО ДНК-Технология», Россия), MaxyGene Gradient (Axygen, Scientific Inc. («Эксиджен Саентифик, Инк»), США) и другие, рекомендованные Изготовителем).
- 33.Флуоресцентный ПЦР-детектор (например, ALA-1/4 (SIA BioSan, Латвия), «Джин-4» (ООО «НПО ДНК-Технология», Россия) и другие, рекомендованные Изготовителем).

При проведении детекции в режиме «реального времени»:

- 34.Одноразовые полипропиленовые пробирки при работе с «ПЦР-комплектом» вариант FEP/FRT-50 F:
	- а) завинчивающиеся или плотно закрывающиеся пробирки объемом 1,5 мл (например, Axygen, Inc. («Эксиджен, Инк»), США, или аналогичные) для приготовления реакционной смеси.
	- б) тонкостенные пробирки для ПЦР объемом 0,2 мл с выпуклой или плоской оптически прозрачной крышкой или пробирки объемом 0,2 мл в стрипах по 8 шт. с прозрачными крышками (например, Axygen, Inc. («Эксиджен, Инк»), США, или аналогичные) – при использовании прибора планшетного типа;
	- в) тонкостенные пробирки для ПЦР объемом 0,2 мл с плоской крышкой (например. Axygen, Inc. («Эксиджен, Инк»), США, или аналогичные) или пробирки для ПЦР к Rotor-Gene объемом 0,1 мл в стрипах по 4 шт. с крышками (например, QIAGEN GmbH («Киаген ГмбХ»), Германия, или аналогичные) – при использовании прибора роторного типа.
- 35.Программируемый амплификатор с системой детекции флуоресцентного сигнала в режиме «реального времени», (например, Rotor-Gene Q (QIAGEN GmbH («Киаген ГмбХ»), Германия), CFX96 (Bio-Rad Laboratories, Inc. («Био-Рад

Лабораториз, Инк.»), США) и другие, рекомендованные Изготовителем).

# <span id="page-16-0"></span>**ВЗЯТИЕ, ТРАНСПОРТИРОВАНИЕ И ХРАНЕНИЕ ИССЛЕДУЕМОГО МАТЕРИАЛА**

Материалом для исследования служат:

- спинномозговая жидкость,
- образцы фекалий,
- образцы объектов окружающей среды (концентраты образцов воды),
- мазки из респираторного тракта.

Работы по взятию, транспортировке и хранению исследуемого материала должны проводится в соответствии с показаниями, представленными в МУ 3.1.1.2363-08 «Эпидемиологический надзор и профилактика энтеровирусной (неполио) инфекции» или актуальной версии данного документа, действующего на территории Российской Федерации на момент проведения исследований.

#### Спинномозговая жидкость

Взятие СМЖ проводится в первые дни болезни при наличии клинических показаний, в асептических условиях, с использованием одноразовых пункционных игл в одноразовые пластиковые сухие пробирки объемом 1,5 мл в количестве не менее 1,0 мл.

Допускается хранение образцов спинномозговой жидкости до проведения ПЦР-исследования:

- при температуре от 2 до 8 °С не более 1 суток;
- при температуре от минус 24 до минус 16 °С не более 1 недели;

– при температуре не выше минус 68 °С – длительно.

Допускается транспортирование образцов спинномозговой жидкости при температуре от 2 до 8 °С в течение 1 суток.

#### Образцы фекалий

Взятие образцов фекалий производится из одноразовой емкости (например, чашка Петри, одноразовый пластиковый пакет), помещенной в судно для дефекации или из одноразовых подгузников (дети младшего возраста). При использовании одноразового подгузника у детей с водянистой консистенцией фекалий для получения достаточного количества образца в подгузник перед использованием помещают ватный тампон.

**ВНИМАНИЕ!** Не допускается забор образца фекалий непосредственно из судна для дефекации или другой емкости многократного использования (вне зависимости от методов их дезинфекции).

Пробу в количестве 1 г (примерно) отдельным наконечником с фильтром или одноразовыми лопатками переносят в специальный стерильный пластиковый контейнер.

Допускается хранение образцов фекалий до проведения предобработки:

– при температуре от 18 до 25°С – не более 6 часов;

– при температуре от 2 до 8 °С – не более 3 суток.

Допускается однократное замораживание-оттаивание материала.

Допускается транспортирование образцов фекалий при температуре от 2 до 8 °С в течение 3 суток.

Объекты окружающей среды (концентраты образцов воды) (для проведения ПЦР-исследования)

Взятие образцов воды производится в соответствии МУК 4.2.2029-05. «Методические указания по санитарновирусологическому контролю водных объектов» и МУК 4.2.1018- 01 «Санитарно-микробиологический анализ питьевой воды» или актуальных версиях данных документов, действующих на территории Российской Федерации на момент проведения исследований.

Допускается хранение образцов концентратов воды до проведения ПЦР-исследования:

– при температуре от 2 до 8 °С – не более 1 суток;

– при температуре от минус 24 до минус 16 °С – в течение 1 месяца;

– при температуре не выше минус 68 °С – длительно.

Допускается однократное замораживание-оттаивание материала.

Допускается транспортирование концентратов образцов воды при температуре от 2 до 8 °С в течение 1 суток.

Мазки из респираторного тракта

**ВНИМАНИЕ!** При взятии мазков рекомендуется совмещать мазки из полости носа и ротоглотки в одной пробирке. Для этого сначала берут мазки разными зондами со слизистой

оболочки нижнего носового хода, а затем из ротоглотки, при этом рабочие концы зондов после взятия мазков у пациента помещаются в одну пробирку с 500 мкл транспортной среды для хранения и транспортировки респираторных мазков и исследуются как один образец.

Мазки со слизистой оболочки нижнего носового хода

Мазки берут сухим стерильным назофарингеальным велюртампоном на пластиковом аппликаторе. Если полость носа заполнена слизью, перед процедурой рекомендуется провести высмаркивание.

Зонд вводят легким движением по наружной стенке носа на глубину 2-3 см до нижней раковины. Затем зонд слегка опускают вниз, вводят в нижний носовой ход под нижнюю носовую раковину до носоглотки, делают вращательное движение и удаляют вдоль наружной стенки носа. Общая глубина введения зонда должна составлять примерно половину расстояния от ноздри до ушного отверстия (3–4 см для детей и 5–6 см для взрослых).

После взятия материала тампон (рабочую часть зонда с тампоном) помещают до места слома в стерильную одноразовую пробирку с 500 мкл транспортной среды для хранения и транспортировки респираторных мазков, при этом гибкая часть зонда сворачивается спиралью, далее, прикрывая сверху пробирку крышкой, рукоятку зонда опускают вниз, добиваясь полного отламывания верхней части зонда. Пробирку с раствором и рабочей частью зонда герметично закрывают и маркируют.

Допускается хранение исследуемого материала до проведения исследования:

- при температуре от 2 до 8 °С не более 3 суток;
- при температуре от минус 24 до минус 16 °С не более 1 недели.

Допускается однократное замораживание-оттаивание материала.

Допускается транспортирование вышеперечисленного материала при температуре от 2 до 8 °С в течение 3 суток.

Мазки со слизистой оболочки ротоглотки

Мазки из ротоглотки берут сухими стерильными зондами с вискозными тампонами вращательными движениями с

> **Форма 1**: **REF** H-2771-3-2; **Форма 2**: **REF** H-2772-3; **Форма 3**: **REF** H-2773-1-4 / **VER** 03.11.20 / стр. 19 из 58

поверхности миндалин, небных дужек и задней стенки ротоглотки.

После взятия материала тампон (рабочую часть зонда с вискозным тампоном) помещают в стерильную одноразовую пробирку с 500 мкл транспортной среды для хранения и транспортировки респираторных мазков. Конец зонда отламывают, придерживая крышкой пробирки с расчетом, чтобы он позволил плотно закрыть пробирку. Пробирку с раствором и рабочей частью зонда закрывают, маркируют.

Допускается хранение исследуемого материала до проведения исследования:

– при температуре от 2 до 8 °С – не более 3 суток;

– при температуре от минус 24 до минус 16 °С – не более 1 недели.

Допускается однократное замораживание-оттаивание материала.

Допускается транспортирование материала при температуре от 2 до 8 °С в течение 3 суток.

# <span id="page-19-0"></span>**ПОДГОТОВКА ИССЛЕДУЕМОГО МАТЕРИАЛА К ЭКСТРАКЦИИ РНК**

Концентраты образцов воды и образцы спинномозговой жидкости и мазки из респираторного тракта не требуют предварительной подготовки.

Образцы фекалий требуют предварительной подготовки. Приготовление фекальной суспензии:

- 1. Отобрать одноразовые пробирки (объемом 1,5 мл), в количестве соответствующем количеству проб. Внести по 1,0 мл PBS (при необходимости хранения суспензии более суток в условиях заморозки используют 15–20 % раствор глицерина в PBS).
- 2. В каждую пробирку отдельным наконечником с фильтром (или одноразовыми лопатками) внести 0,1 г (0,1 мл) фекалий и тщательно ресуспендировать на вортексе до образования гомогенной суспензии. Оптимальная концентрация суспензии 10% (по объему осадка после центрифугирования). Сбросить капли с крышек пробирок кратковременным центрифугированием на вортексе (не более 10 с). Фекалии водянистой полупрозрачной консистенции

**Форма 1**: **REF** H-2771-3-2; **Форма 2**: **REF** H-2772-3; **Форма 3**: **REF** H-2773-1-4 / **VER** 03.11.20 / стр. 20 из 58

используются для экспресс-фильтрации без предварительного получения суспензии.

Проведение экспресс фильтрации фекальной суспензии (для детекции вирусных и бактериальных патогенов):

- 1. Для экспресс-фильтрации использовать два наконечника на 1 мл (один с фильтром, другой – без него) и отрезанную рабочую часть одноразового ватного зонда (ватной палочки).
- 2. В наконечник без фильтра вставить отрезанную рабочую часть одноразового ватного зонда (ватной палочки) и зафиксировать проталкиванием в суженную часть наконечника.
- 3. Наконечником с фильтром забрать 1 мл фекальной суспензии, вставить его в подготовленный наконечник с ватным фильтром и под давлением провести фильтрацию в новую одноразовую пробирку. При затрудненной фильтрации рекомендуется уменьшить концентрацию фекальной суспензии.
- 4. Аликвоту фильтрата в объеме 100 мкл используют для экстракции нуклеиновых кислот.

Допускается хранение предобработанных образцов суспензии фекалий до проведения ПЦР-исследования:

- при температуре от минус 24 до минус 16 °С не более 1 недели;
- при температуре не выше минус 68 °С длительно.

Допускается однократное замораживание-оттаивание материала.

Допускается транспортирование образцов суспензии фекалий при температуре от 2 до 8 °С в течение 1 суток.

# <span id="page-20-0"></span>**ИНТЕРФЕРИРУЮЩИЕ ВЕЩЕСТВА И ОГРАНИЧЕНИЯ ПО ИСПОЛЬЗОВАНИЮ ПРОБ ИССЛЕДУЕМОГО МАТЕРИАЛА**

Для контроля эффективности экстракции РНК, ОТ и реакции амплификации в наборе реагентов предусмотрено использование внутреннего контрольного образца (ВКО-FL), который добавляется в каждый биологический образец на этапе экстракции нуклеиновых кислот. По окончании реакции амплификации наличие сигнала, свидетельствующего о накоплении фрагментов ДНК ВКО-FL, говорит о достаточной эффективности экстракции нуклеиновых кислот и отсутствии

#### ингибиторов ПЦР.

#### **Потенциально интерферирующие вещества**

Для оценки потенциальной интерференции были выбраны эндогенные и экзогенные вещества, которые могут присутствовать в биологическом материале (СМЖ, фекалии, мазки из респираторного тракта), используемом для исследования (см. табл. 6).

Были протестированы модельные образцы СМЖ, фекалий, мазков из респираторного тракта без добавления и с добавлением потенциально интерферирующих веществ. Концентрация каждого потенциально интерферирующего вещества указана в табл. 6. Модельные образцы СМЖ, фекалий, мазков из респираторного тракта содержали стандартный образец предприятия, содержащий РНК *Enterovirus* в концентрациях 1х10<sup>4</sup> ГЭ/мл для образцов фекалий и 5х10<sup>3</sup> ГЭ/мл для образцов СМЖ, мазков из респираторного тракта.

Таблица 6

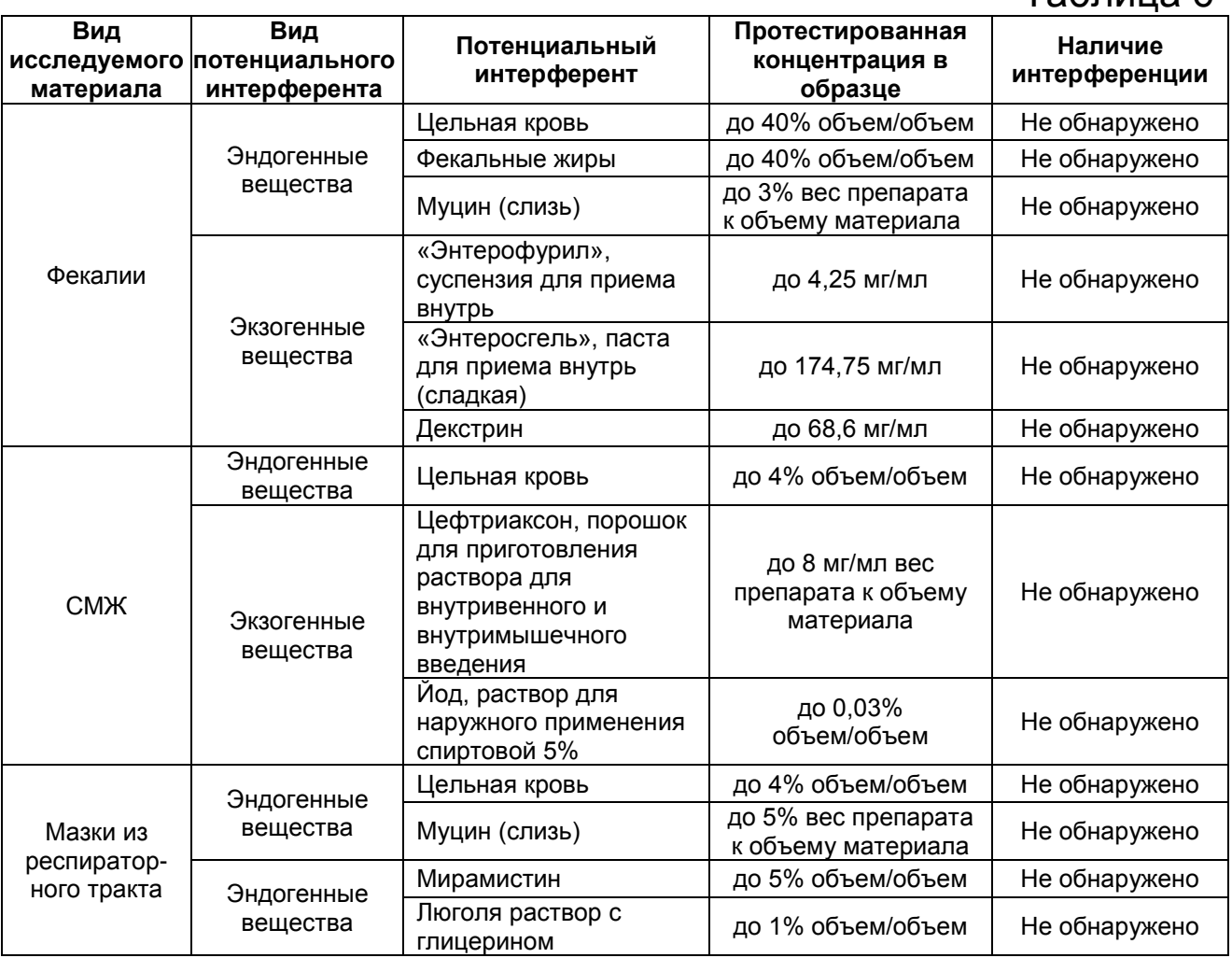

# <span id="page-22-0"></span>**ПРОВЕДЕНИЕ ПЦР-ИССЛЕДОВАНИЯ**

ПЦР-исследование состоит из следующих этапов:

- экстракция РНК из исследуемых образцов,
- обратная транскрипция РНК,
- амплификация кДНК с гибридизационно-флуоресцентой детекцией в режиме «реального времени» или по «конечной точке»,
- анализ и интерпретация результатов.

# <span id="page-22-1"></span>**ЭКСТРАКЦИЯ РНК ИЗ ИССЛЕДУЕМЫХ ОБРАЗЦОВ**

**ВНИМАНИЕ!** При работе с РНК необходимо использовать только одноразовые пластиковые расходные материалы, имеющие специальную маркировку «RNase-free», «DNase-free».

Для экстракции РНК используется комплект реагентов «РИБОпреп». Порядок работы с комплектом реагентов «РИБО-преп» смотрите в инструкции к комплекту для экстракции.

Объемы реагентов и образцов при экстракции с помощью комплекта реагентов «РИБО-преп»:

Экстракция РНК из каждого исследуемого образца проводится в присутствии внутреннего контрольного образца – **ВКО-FL**.

Объем ВКО-FL – **10 мкл** в каждую пробирку.

Объем исследуемого образца – **100 мкл**.

В пробирку отрицательного контроля экстракции (ОК) внести **100 мкл ОКО**.

Объем элюции – **50 мкл** (при проведении амплификации с использованием «ПЦР-комплекта» вариант FEP/FRT-50-0,2, «ПЦР-комплекта» вариант FEP/FRT-50 F).

Объем элюции – **125 мкл** (при проведении амплификации с использованием «ПЦР-комплекта» вариант FRT-L). Допускается использование Буфера для элюции А, входящего в состав «ПЦР-комплекта» вариант FRT-L).

**ВНИМАНИЕ!** Реакцию ОТ/ОТ-ПЦР рекомендуется проводить сразу после получения проб РНК. Допускается хранение проб РНК при температуре от 2 до 8 °С не более 30 мин, при температуре от минус 24 до минус 16 °С – не более недели и при температуре не выше минус 68 °С – до года. Допускается однократное замораживание-оттаивание проб РНК.

# <span id="page-23-0"></span>**ФОРМА 1 («ПЦР-комплект» вариант FEP/FRT-50-0,2) ДЕТЕКЦИЯ В РЕЖИМЕ «РЕАЛЬНОГО ВРЕМЕНИ»**

<span id="page-23-1"></span>**СОСТАВ «ПЦР-комплект» вариант FEP/FRT-50-0,2** – комплект реагентов для амплификации участка кДНК *Enterovirus* (*Human enterovirus*) c гибридизационно-флуоресцентной детекцией в режиме «реального времени» и по «конечной точке» – включает:

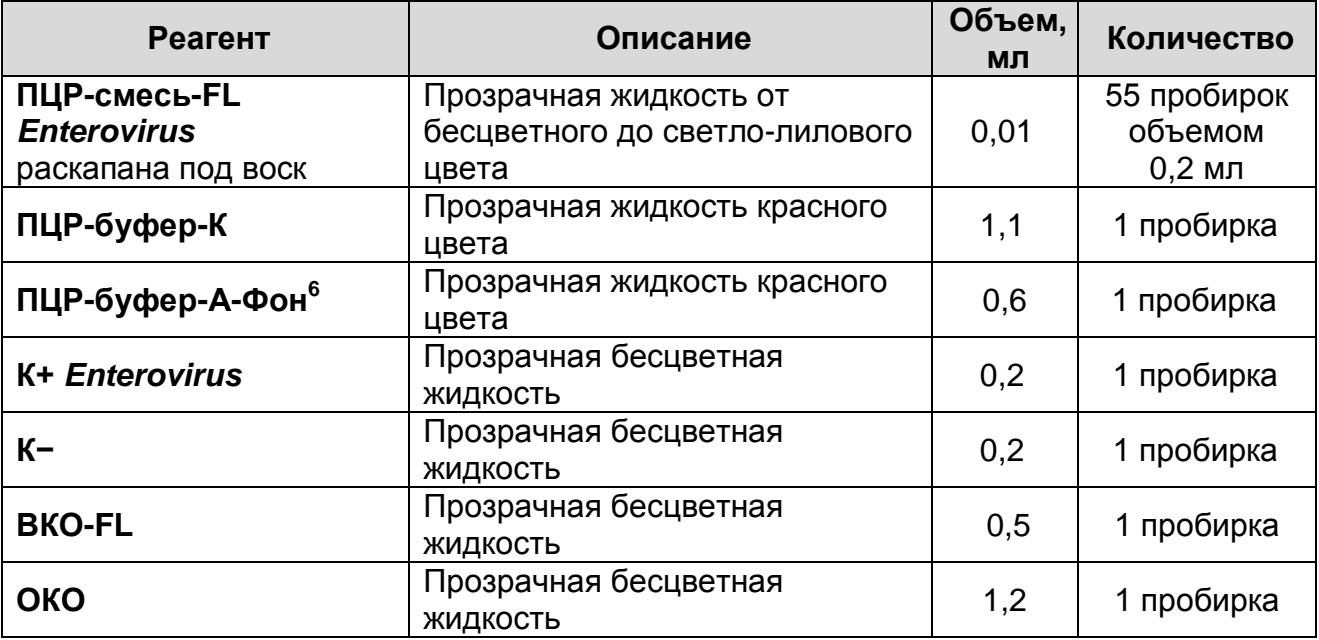

Комплект реагентов рассчитан на проведение 55 реакций амплификации, включая контроли.

# <span id="page-23-2"></span>**ОБРАТНАЯ ТРАНСКРИПЦИЯ**

**ВНИМАНИЕ!** При работе с РНК необходимо использовать только одноразовые пластиковые расходные материалы, имеющие специальную маркировку «RNase-free», «DNase-free».

Для обратной транскрипции используется комплект реагентов «РЕВЕРТА-L». Порядок работы с комплектом реагентов «РЕВЕРТА-L» смотрите в инструкции к комплекту реагентов.

# <span id="page-23-3"></span>**АМПЛИФИКАЦИЯ С ДЕТЕКЦИЕЙ В РЕЖИМЕ «РЕАЛЬНОГО ВРЕМЕНИ»**

**Для внесения в пробирки реагентов, проб кДНК и контрольных образцов используются одноразовые наконечники с фильтрами.**

 $\overline{a}$  $6$  Реагент используется только в случае амплификации с гибридизационно-флуоресцентной детекцией по «конечной точке».

<span id="page-24-0"></span>**А. Подготовка проб для амплификации**

**Общий объем реакционной смеси – 30 мкл, включая объем пробы кДНК – 10 мкл.**

- 1. Отобрать необходимое количество пробирок с **ПЦРсмесью-FL** *Enterovirus* для амплификации кДНК исследуемых и контрольных образцов (количество контрольных образцов см. в пункте 4). Убедиться, что воск полностью покрывает раствор на дне пробирок. Если это не так, не использовать данные пробирки.
- 2. В пробирки исследуемых и контрольных образцов на поверхность воска внести по **10 мкл ПЦР-буфера-К**, при этом он не должен проваливаться под воск и смешиваться с **ПЦР-смесью-FL** *Enterovirus*.
- 3. В подготовленные пробирки внести по **10 мкл проб кДНК**, полученных в результате экстракции и обратной транскрипции из исследуемых образцов.
- 4. Поставить контрольные реакции:
	- а) **положительный контроль ПЦР (К+)** в пробирку с реакционной смесью внести **10 мкл К+** *Enterovirus*.
	- б) **отрицательный контроль ПЦР (К–)** в пробирку с реакционной смесью внести **10 мкл К–**.
	- в) **отрицательный контроль экстракции (ОК)**  в пробирку с реакционной смесью внести **10 мкл** пробы, полученной в результате экстракции и обратной транскрипции из **ОКО**.

# <span id="page-24-1"></span>**Б. Проведение амплификации с детекцией в режиме «реального времени»**

1. Запрограммировать амплификатор с системой детекции в режиме «реального времени» для выполнения соответствующей программы амплификации и детекции флуоресцентного сигнала (см. табл. 7).

## **Единая программа амплификации и детекции флуоресцентного сигнала «АмплиСенс» для приборов роторного**<sup>7</sup> **и планшетного**<sup>8</sup> **типа**

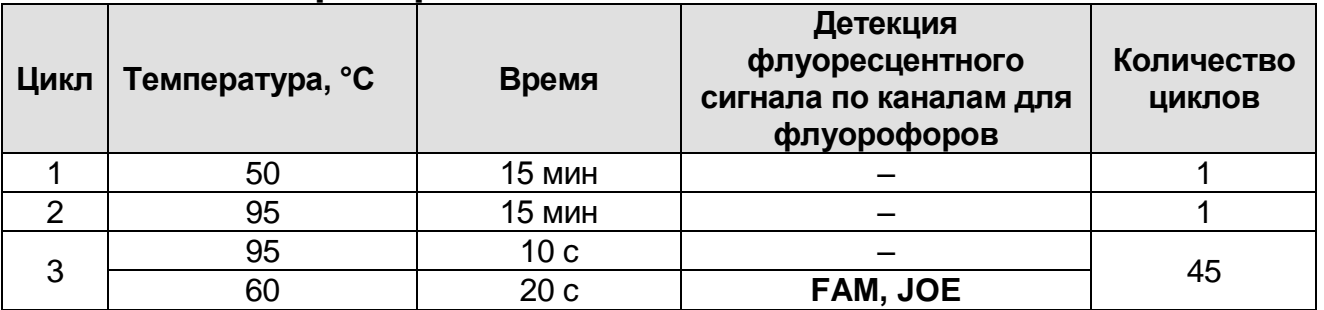

**ВНИМАНИЕ!** С использованием единой программы можно одновременно проводить в одном приборе любое сочетание тестов, включая тесты с обратной транскрипцией и амплификацией. При одновременном проведении нескольких тестов в формате «мультипрайм» детекция флуоресцентного сигнала назначается и по другим используемым каналам, кроме указанных. В случае если в одном приборе одновременно проводятся тесты только для выявления ДНК (кДНК) возбудителя, можно удалить из данной программы первый шаг обратной транскрипции (50 °С – 15 минут) для экономии времени.

2. Установить пробирки в ячейки реакционного модуля прибора. Рекомендуется перед постановкой в амплификатор планшетного типа осадить капли со стенок пробирок на вортексе.

**ВНИМАНИЕ!** В случае неполной загрузки приборов планшетного типа рекомендуется дополнительно установить пустые пробирки по краям реакционного модуля амплификатора.

- 3. Запустить выполнение программы амплификации с детекцией флуоресцентного сигнала.
- 4. По окончании выполнения программы приступить к анализу и интерпретации результатов.

 $\overline{a}$  $7$  Например, Rotor-Gene Q (QIAGEN) и другие, рекомендованные Изготовителем.

<sup>8</sup> Например, CFX96 (Bio-Rad) и другие, рекомендованные Изготовителем.

#### <span id="page-26-0"></span>**В. Анализ и интерпретация результатов**

**ВНИМАНИЕ!** Установление диагноза и назначение лечения должны производиться врачом соответствующей специализации.

Анализ полученных результатов проводят с помощью программного обеспечения прибора, используемого для проведения ПЦР c детекцией в режиме «реального времени». Анализируют кривые накопления флуоресцентного сигнала, свидетельствующего о накоплении продукта амплификации, по двум каналам:

Таблица 8

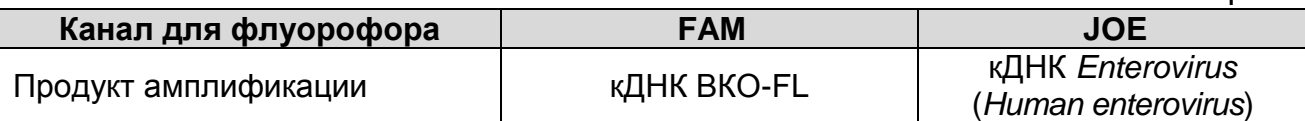

Результаты интерпретируются на основании наличия (или отсутствия) пересечения кривой флуоресценции S-образной (сигмообразной) формы с установленной на соответствующем уровне пороговой линией, что определяет наличие (или отсутствие) для данной пробы значения порогового цикла (*Ct*) в соответствующей графе таблицы результатов. Принцип интерпретации результатов следующий:

Таблица 9

# **Интерпретация результатов анализа исследуемых образцов**

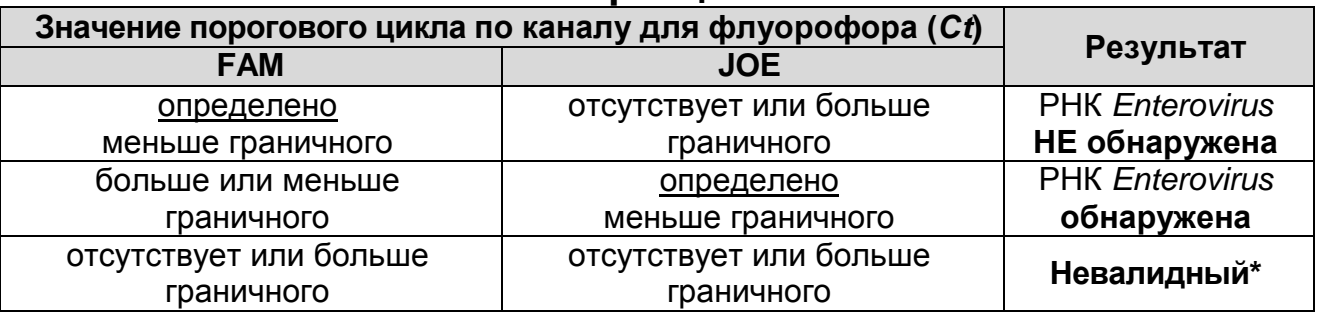

**\*** В случае получения **невалидного результата** необходимо провести повторное ПЦР-исследование соответствующего исследуемого образца, начиная с этапа экстракции РНК.

**ВНИМАНИЕ!** Граничные значения *Ct* указаны во вкладыше, прилагаемом к набору реагентов.

**Результат ПЦР-исследования считается достоверным, если получены правильные результаты для контролей** 

## **этапов экстракции и ПЦР в соответствии с табл. 10 и вкладышем, прилагаемым к набору реагентов.**

Таблица 10

#### **Результаты для контролей различных этапов ПЦРисследования**

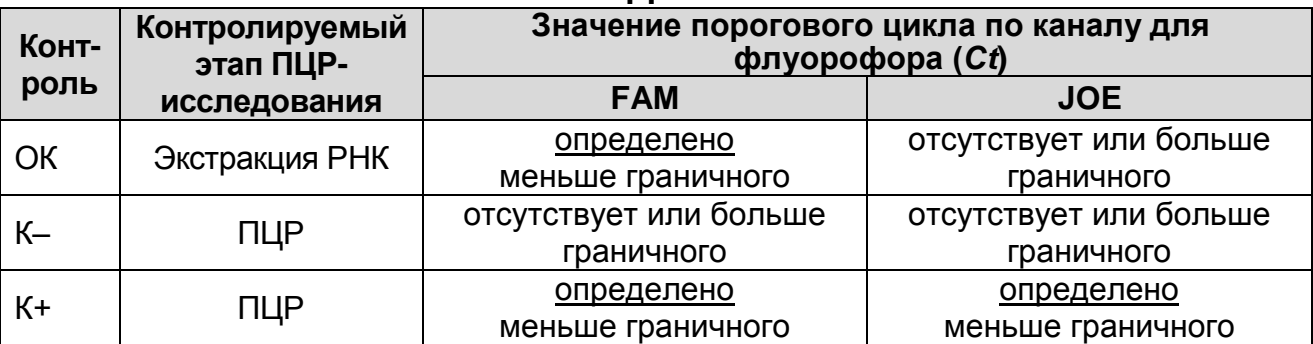

#### **Возможные ошибки:**

- 1. Для положительного контроля ПЦР (К+) значение порогового цикла (*Сt*) по каналу для флуорофора JOE отсутствует или превышает граничное значение. Необходимо повторить амплификацию и детекцию для всех образцов, в которых не обнаружена РНК энтеровирусов (*Human enterovirus*).
- 2. Для отрицательного контроля экстракции (ОК) по каналу для флуорофора JOE определено значение порогового цикла (*Ct*) меньше граничного значения. Вероятна контаминация лаборатории продуктами амплификации или контаминация реагентов, исследуемых образцов на каком-либо этапе ПЦР-исследования. Необходимо предпринять меры по выявлению и ликвидации источника контаминации и повторить ПЦР-исследование для всех образцов, в которых обнаружена специфическая РНК, начиная с этапа экстракции РНК.
- 3. Для отрицательного контроля ПЦР (К–) по каналу для флуорофора JOE определено значение порогового цикла (*Ct*) меньше граничного значения. Вероятна контаминация лаборатории продуктами амплификации или контаминация реагентов, исследуемых образцов на каком-либо этапе ПЦР-исследования. Необходимо предпринять меры по выявлению и ликвидации источника контаминации и повторить амплификацию и детекцию для всех образцов, в которых обнаружена специфическая РНК.
- **Форма 1**: **REF** H-2771-3-2; **Форма 2**: **REF** H-2772-3; **Форма 3**: **REF** H-2773-1-4 / **VER** 03.11.20 / стр. 28 из 58 4. Для исследуемого образца определено значение порогового

цикла (*Ct*), при этом на графике флуоресценции отсутствует участок характерного экспоненциального подъема (график представляет собой приблизительно прямую линию). Необходимо проверить правильность выбранного уровня пороговой линии или параметров расчета базовой линии. Если результат получен при правильном уровне пороговой линии (базовой линии), требуется повторно провести амплификацию и детекцию для этого образца.

# <span id="page-29-0"></span>**ФОРМА 1 («ПЦР-комплект» вариант FEP/FRT-50-0,2) ДЕТЕКЦИЯ ПО «КОНЕЧНОЙ ТОЧКЕ»**

# <span id="page-29-1"></span>**СОСТАВ**

**«ПЦР-комплект» вариант FEP/FRT-50-0,2** – комплект реагентов для амплификации участка кДНК *Enterovirus* (*Human enterovirus*) c гибридизационно-флуоресцентной детекцией в режиме «реального времени» и по «конечной точке» – включает:

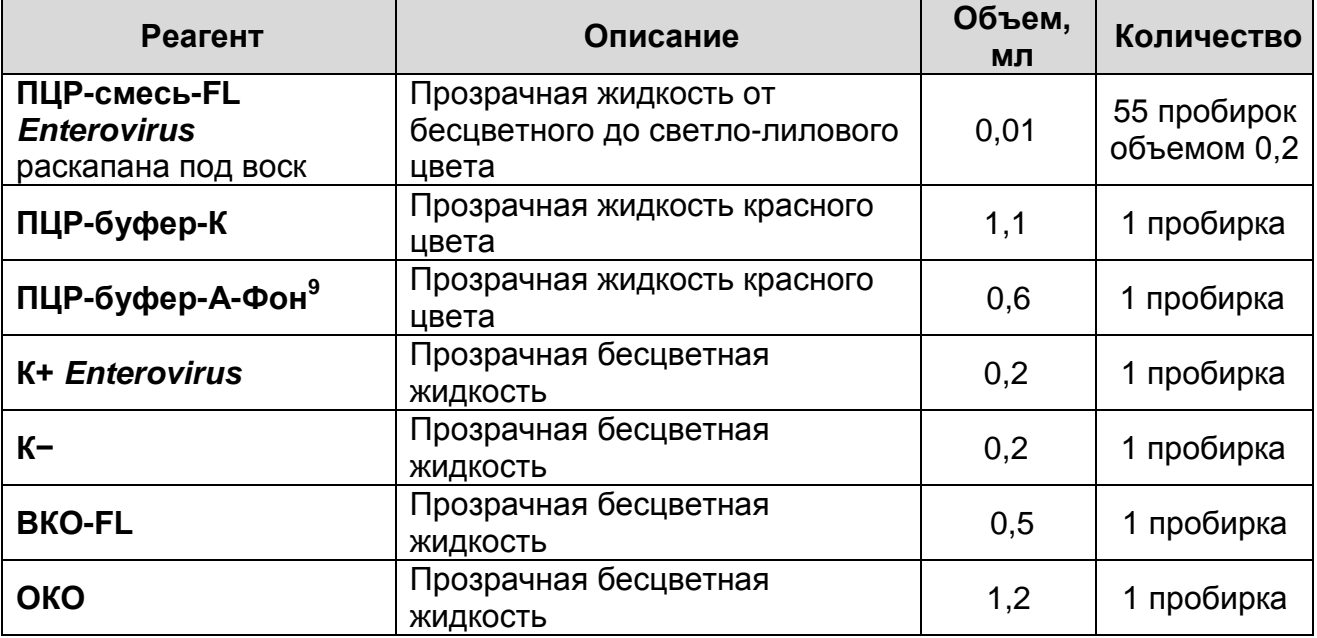

Комплект реагентов рассчитан на проведение 55 реакций амплификации, включая контроли.

# <span id="page-29-2"></span>**ОБРАТНАЯ ТРАНСКРИПЦИЯ**

**ВНИМАНИЕ!** При работе с РНК необходимо использовать только одноразовые пластиковые расходные материалы, имеющие специальную маркировку «RNase-free», «DNase-free».

Для обратной транскрипции используется комплект реагентов «РЕВЕРТА-L» и другие, рекомендованные Изготовителем. Порядок работы с комплектом реагентов «РЕВЕРТА-L» смотрите в инструкции к комплекту реагентов.

# <span id="page-29-3"></span>**АМПЛИФИКАЦИЯ С ДЕТЕКЦИЕЙ ПО «КОНЕЧНОЙ ТОЧКЕ»**

**Для внесения в пробирки реагентов, проб кДНК и контрольных образцов используются одноразовые наконечники с фильтрами.**

<sup>-</sup><sup>9</sup> Реагент используется только в случае амплификации с гибридизационно-флуоресцентной детекцией по «конечной точке».

# <span id="page-30-0"></span>**А. Подготовка проб для амплификации**

**Общий объем реакционной смеси – 30 мкл, включая объем пробы кДНК – 10 мкл.**

- 1. Отобрать необходимое количество пробирок с **ПЦРсмесью-FL** *Enterovirus* для амплификации кДНК исследуемых и контрольных образцов (количество контрольных образцов см. в пункте 5), а также двух образцов «Фон». Убедиться, что воск полностью покрывает раствор на дне пробирок. Если это не так, не использовать данные пробирки.
- 2. Приготовить образцы **«Фон»**. Для этого в две пробирки с **ПЦР-смесью-FL** *Enterovirus* на поверхность застывшего воска внести **20 мкл ПЦР-буфера-А-Фон**.

**ВНИМАНИЕ!** После проведения амплификации образцы «Фон» можно хранить в течение 1 мес при температуре от 2 до 20 °С в защищенном от света месте и использовать многократно. Многократное использование пробирок «Фон» допускается при условии их использования с набором реагентов той же серии и того же типа ПЦР-пробирок.

- 3. В пробирки исследуемых и контрольных образцов на поверхность воска внести по **10 мкл ПЦР-буфера-К**, при этом он не должен проваливаться под воск и смешиваться с **ПЦР-смесью-FL** *Enterovirus.*
- 4. В подготовленные пробирки внести (кроме пробирок с образцами «Фон») по **10 мкл проб кДНК**, полученных в результате экстракции и обратной транскрипции из исследуемых образцов.
- 5. Поставить контрольные реакции:
	- а) **положительный контроль ПЦР (К+)** в пробирку с реакционной смесью внести **10 мкл К+** *Enterovirus*;
	- б) **отрицательный контроль ПЦР (К–)** в пробирку с реакционной смесью внести **10 мкл К–;**
	- в) **отрицательный контроль экстракции (ОК)**  в пробирку с реакционной смесью внести **10 мкл** пробы, полученной в результате экстракции и обратной транскрипции из **ОКО**.

# <span id="page-30-1"></span>**Б. Проведение амплификации**

**Форма 1**: **REF** H-2771-3-2; **Форма 2**: **REF** H-2772-3; **Форма 3**: **REF** H-2773-1-4 / 1. Запрограммировать амплификатор для выполнения соответствующей программы амплификации (см. табл. 11).

2. Запустить выполнение программы амплификации. Когда температура в ячейках достигнет 95 °С (режим паузы), установить пробирки в ячейки амплификатора, закрыть крышку прибора и нажать кнопку продолжения программы.

Примечание – Рекомендуется перед постановкой в амплификатор осадить капли со стенок пробирок на вортексе.

**ВНИМАНИЕ!** В случае неполной загрузки приборов планшетного типа рекомендуется дополнительно установить пустые пробирки по краям реакционного модуля амплификатора.

Таблица 11

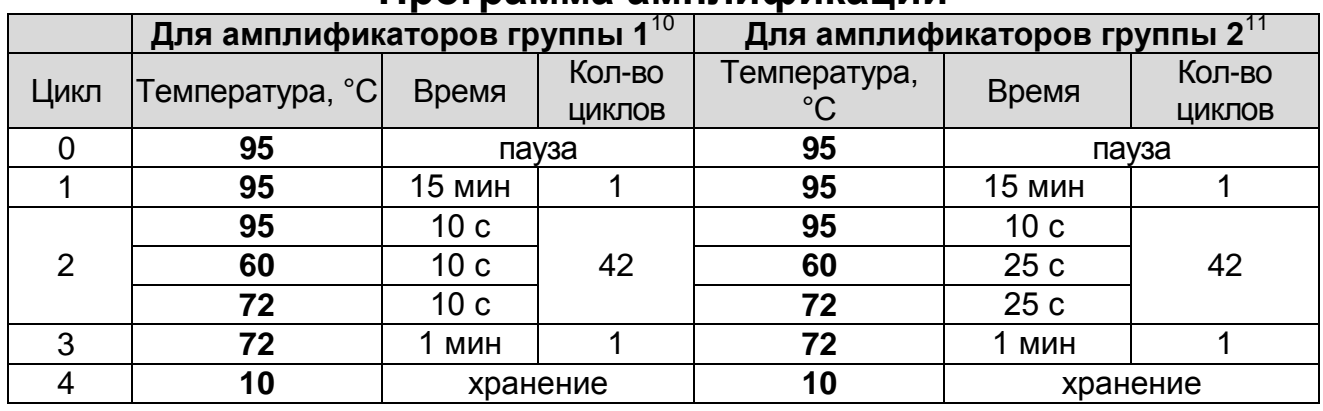

#### **Программа амплификации**

3**.** По окончании выполнения программы приступить к флуоресцентной детекции.

## <span id="page-31-0"></span>**В. Флуоресцентная детекция продуктов амплификации по «конечной точке»**

Детекция проводится с помощью флуоресцентного ПЦРдетектора (согласно инструкции к используемому прибору) путем измерения интенсивности флуоресцентного сигнала, свидетельствующего о накоплении продукта амплификации, по двум каналам (см. табл. 12).

Таблица 12

**Соответствие мишеней и каналов для флуорофора** 

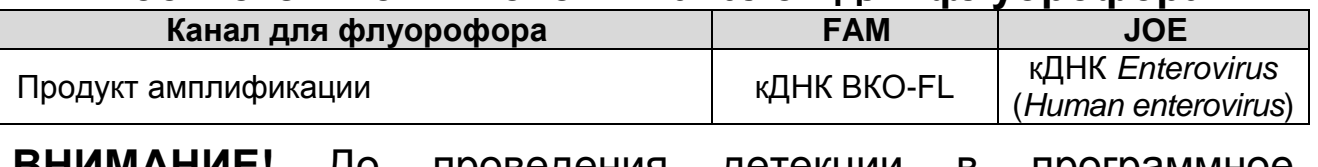

**ВНИМАНИЕ!** До проведения детекции в программное обеспечение ПЦР-детектора должны быть внесены и

1

MaxyGene Gradient (Axygen Scientific Inc.) и другие, рекомендованные Изготовителем.

<sup>&</sup>lt;sup>10</sup> GeneAmp PCR System 2400 (Applied Biosystems Group of The Applera Corporation, США) и другие, рекомендованные Изготовителем.

сохранены соответствующие настройки (см. вкладыш, прилагаемый к набору реагентов).

# <span id="page-32-0"></span>**Г. Интерпретация результатов**

**ВНИМАНИЕ!** Установление диагноза и назначение лечения должны производиться врачом соответствующей специализации.

Результаты интерпретируются на основании данных об уровне флуоресцентного сигнала относительно фона по соответствующим каналам детекции. Интерпретация производится автоматически с помощью программного обеспечения используемого прибора.

Таблица 13

#### **Интерпретация результатов анализа исследуемых образцов**

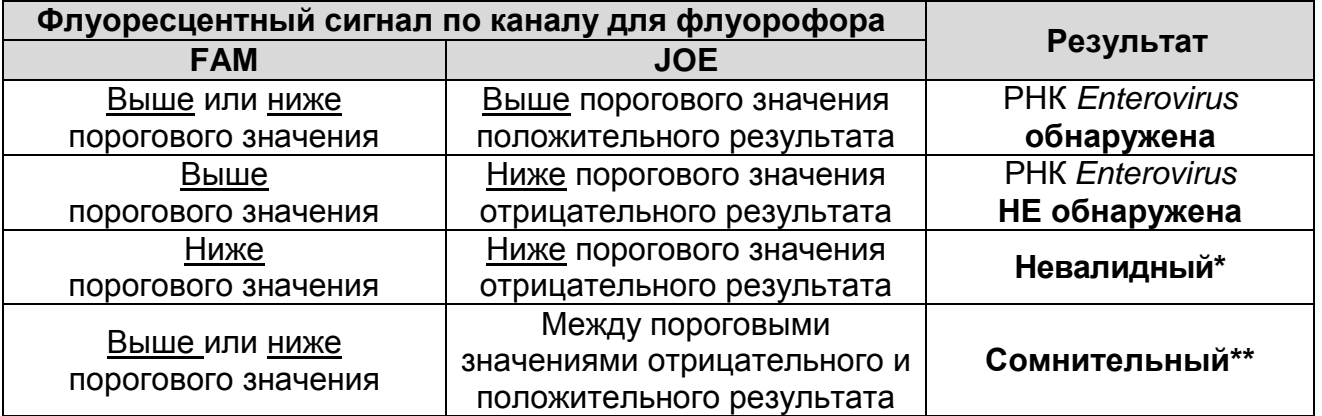

\*В случае получения **невалидного результата** необходимо провести повторное ПЦР-исследование соответствующего исследуемого образца, начиная с этапа экстракции РНК.

\*\*В случае получения **сомнительного результата** необходимо провести повторное ПЦР-исследование соответствующего исследуемого образца, начиная с этапа экстракции. В случае повторения аналогичного результата образец считать положительным.

**ВНИМАНИЕ!** Пороговые значения флуоресцентных сигналов указаны во вкладыше, прилагаемом к набору реагентов.

**Результат ПЦР-исследования считается достоверным, если получены правильные результаты для контролей этапов экстракции и ПЦР в соответствии с табл. 14 и пороговыми значениями, указанными во вкладыше, прилагаемом к набору реагентов.**

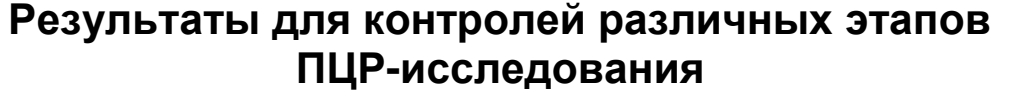

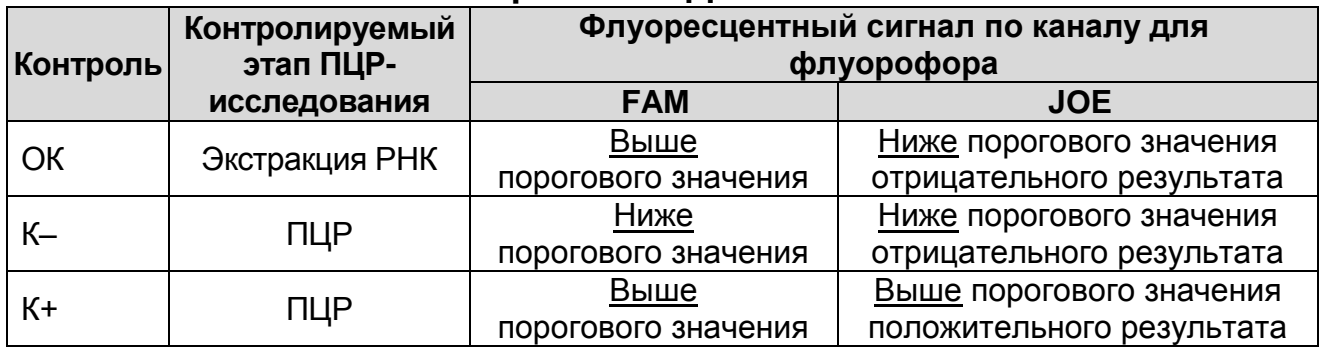

## **Возможные ошибки:**

- 1. Для положительного контроля ПЦР (К+) сигнал по каналу для флуорофора JOE ниже порогового значения положительного результата. Необходимо повторить амплификацию и детекцию для всех образцов, в которых не обнаружена РНК энтеровирусов (*Human enterovirus*).
- 2. Для отрицательного контроля экстракции (ОК) по каналу для флуорофора JOE сигнал выше порогового значения положительного результата. Вероятна контаминация лаборатории продуктами амплификации или контаминация реагентов, исследуемых образцов на каком-либо этапе ПЦР-исследования. Необходимо предпринять меры по выявлению и ликвидации источника контаминации и повторить ПЦР-исследование для всех образцов, в которых обнаружена специфическая РНК, начиная с этапа экстракции РНК.
- 3. Для отрицательного контроля ПЦР (К–) сигнал флуоресценции по каналу для флуорофора JOE сигнал выше порогового значения положительного результата. Вероятна контаминация лаборатории продуктами амплификации или контаминация реагентов, исследуемых образцов на каком-либо этапе ПЦР-исследования. Необходимо предпринять меры по выявлению и ликвидации источника контаминации и повторить амплификацию и детекцию для всех образцов, в которых обнаружена специфическая РНК.

# <span id="page-34-0"></span>**ФОРМА 2 («ПЦР-комплект» вариант FEP/FRT-50 F) ДЕТЕКЦИЯ В РЕЖИМЕ «РЕАЛЬНОГО ВРЕМЕНИ»**

# <span id="page-34-1"></span>**СОСТАВ**

 $\overline{a}$ 

**«ПЦР-комплект» вариант FEP/FRT-50 F** – комплект реагентов для обратной транскрипции РНК и амплификации участка кДНК *Enterovirus* (*Human enterovirus*) с гибридизационнофлуоресцентной детекцией в режиме «реального времени» и по «конечной точке» – включает:

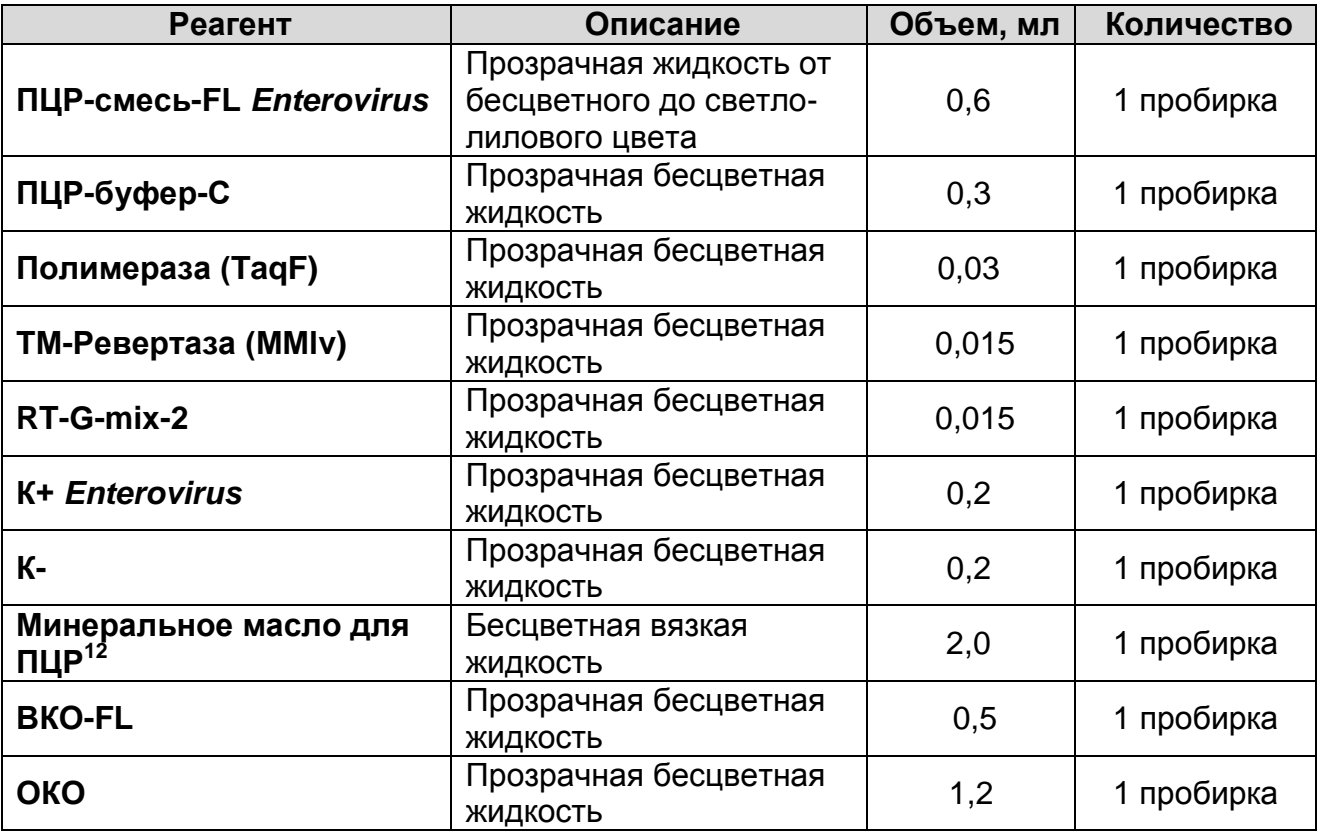

Комплект реагентов рассчитан на проведение 55 реакций амплификации, включая контроли.

Реагенты комплекта упакованы раздельно в соответствии с температурой хранения (см. раздел «Хранение»). Комплект реагентов состоит из 2-х частей: 1) температура хранения от 2 до 8 °С; 2) температура хранения от минус 24 до минус 16 °С.

# <span id="page-34-2"></span>**ОБРАТНАЯ ТРАНСКРИПЦИЯ И АМПЛИФИКАЦИЯ С ДЕТЕКЦИЕЙ В РЕЖИМЕ «РЕАЛЬНОГО ВРЕМЕНИ»**

**ВНИМАНИЕ!** При работе с РНК необходимо использовать

<sup>12</sup> Используется только в случае амплификации с гибридизационно-флуоресцентной детекцией по «конечной точке» с применением амплификаторов без термостатируемой крышки (например, «Терцик», «ДНК-Технология», Россия).

только одноразовые пластиковые расходные материалы, имеющие специальную маркировку «RNase-free», «DNasefree».

**Выбор пробирок для проведения ОТ-ПЦР зависит от используемого амплификатора с системой детекции в режиме «реального времени».**

**Для внесения в пробирки реагентов, проб РНК и контрольных образцов используются одноразовые наконечники с фильтрами.**

# <span id="page-35-0"></span>**А. Подготовка проб для ОТ-ПЦР**

**Общий объем реакционной смеси – 25 мкл, включая объем пробы РНК – 10 мкл.**

1. Рассчитать количество каждого реагента, требующееся для приготовления реакционной смеси. На одну реакцию требуется **10 мкл ПЦР-смеси-FL** *Enterovirus***, 5 мкл ПЦРбуфера-С**, **0,5 мкл полимеразы (TaqF), 0,25 мкл TM-Ревертазы (MMlv), 0,25 мкл RT-G-mix-2**. Смесь готовить на общее число исследуемых и контрольных образцов (количество контрольных образцов см. в пункте 7) плюс запас на одну реакцию.

Сделать расчет на необходимое число реакций, включающее тестирование исследуемых и контрольных образцов, можно согласно **расчетной таблице**, приведенной в **Приложении 1**.

**ВНИМАНИЕ!** Компоненты реакционной смеси следует смешивать непосредственно перед проведением ПЦРисследования.

- 2. Разморозить пробирку с **ПЦР-смесью-FL** *Enterovirus*. Перемешать содержимое всех пробирок ПЦР-комплекта, осадить капли на вортексе.
- 3. В отдельной пробирке подготовить реакционную смесь. Смешать необходимое количество **ПЦР-смеси-FL**  *Enterovirus*, **ПЦР-буфера-С, полимеразы (TaqF), TM-Ревертазы (MMlv)**, **RT-G-mix-2**, осадить капли на вортексе.
- 4. Отобрать необходимое количество пробирок или стрипов для ОТ-ПЦР исследуемых и контрольных проб.
- 5. Внести в каждую пробирку по **15 мкл** приготовленной реакционной смеси. Неиспользованные остатки реакционной смеси выбросить.

6. В подготовленные пробирки внести по **10 мкл проб РНК**, полученных в результате экстракции из исследуемых образцов.

**ВНИМАНИЕ!** Содержимое пробирок необходимо тщательно перемешать пипетированием, не допуская появления пузырьков воздуха.

- 7. Поставить контрольные реакции:
	- а) **положительный контроль ОТ-ПЦР (К+)** в пробирку с реакционной смесью внести **10 мкл К+** *Enterovirus*.
	- б) **отрицательный контроль ОТ-ПЦР (К–)** в пробирку с реакционной смесью внести **10 мкл К–**.
	- в) **отрицательный контроль экстракции (ОК)**  в пробирку с реакционной смесью внести **10 мкл** пробы, экстрагированной из **ОКО**.

**ВНИМАНИЕ!** Содержимое пробирок необходимо тщательно перемешать пипетированием, не допуская появления пузырьков воздуха.

**ВНИМАНИЕ!** Провести ОТ-ПЦР сразу после соединения реакционной смеси с РНК-пробами и контролями. Время внесения проб в реакционную смесь и запуска реакции на приборе не должно превышать 10-15 минут.

## <span id="page-36-0"></span>**Б. Проведение ОТ-ПЦР с детекцией в режиме реального времени**

1. Запрограммировать амплификатор с системой детекции в режиме «реального времени» для выполнения соответствующей программы амплификации и детекции флуоресцентного сигнала (см. табл. 15).

#### **Единая программа амплификации и детекции флуоресцентного сигнала «АмплиСенс» для приборов роторного**<sup>13</sup> **и планшетного**<sup>14</sup> **типа**

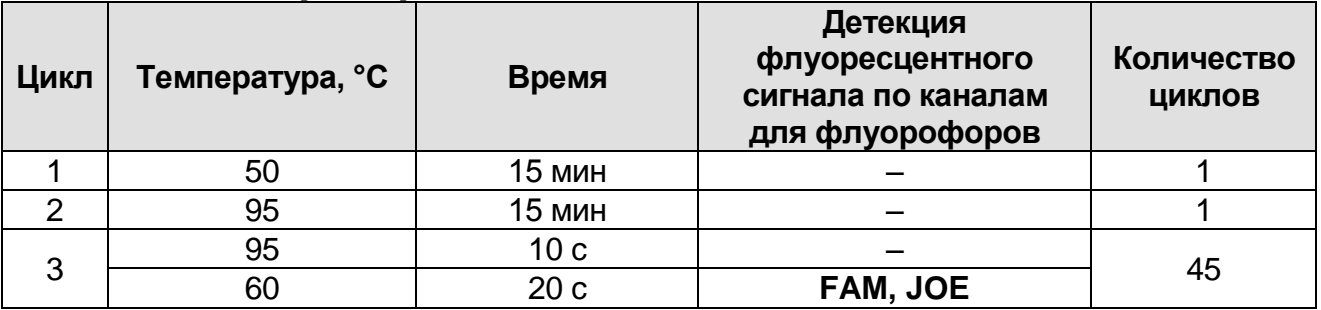

**ВНИМАНИЕ!** С использованием единой программы можно одновременно проводить в одном приборе любое сочетание тестов. При одновременном проведении нескольких тестов в формате «мультипрайм» детекция флуоресцентного сигнала назначается и по другим используемым каналам, кроме указанных.

**ВНИМАНИЕ!** В случае неполной загрузки приборов планшетного типа рекомендуется дополнительно установить пустые пробирки по краям реакционного модуля амплификатора.

- 2. Запустить выполнение программы амплификации с детекцией флуоресцентного сигнала.
- 3. По окончании выполнения программы приступить к анализу и интерпретации результатов.

## <span id="page-37-0"></span>**В. Анализ и интерпретация результатов**

 $\overline{a}$ 

**ВНИМАНИЕ!** Установление диагноза и назначение лечения должны производиться врачом соответствующей специализации.

Анализ полученных результатов проводят с помощью программного обеспечения прибора, используемого для проведения ПЦР c детекцией в режиме «реального времени». Анализируют кривые накопления флуоресцентного сигнала, свидетельствующего о накоплении продукта амплификации, по двум каналам:

 $^{13}$  Например, Rotor-Gene Q (QIAGEN) и другие, рекомендованные Изготовителем.

**Форма 1**: **REF** H-2771-3-2; **Форма 2**: **REF** H-2772-3; **Форма 3**: **REF** H-2773-1-4 / <sup>14</sup> Например, CFX96 (Bio-Rad) и другие, рекомендованные Изготовителем.

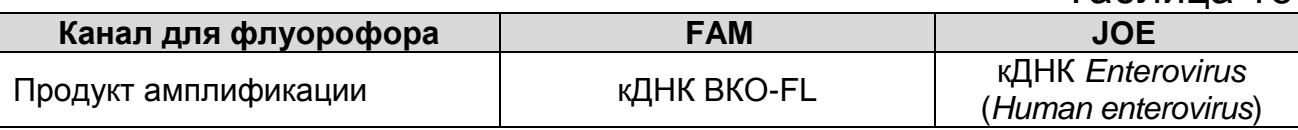

Результаты интерпретируются на основании наличия (или отсутствия) пересечения кривой флуоресценции S-образной (сигмообразной) формы с установленной на соответствующем уровне пороговой линией, что определяет наличие (или отсутствие) для данной пробы значения порогового цикла (*Ct*) в соответствующей графе таблицы результатов. Принцип интерпретации результатов следующий:

Таблица 17

#### **Интерпретация результатов анализа исследуемых образцов**

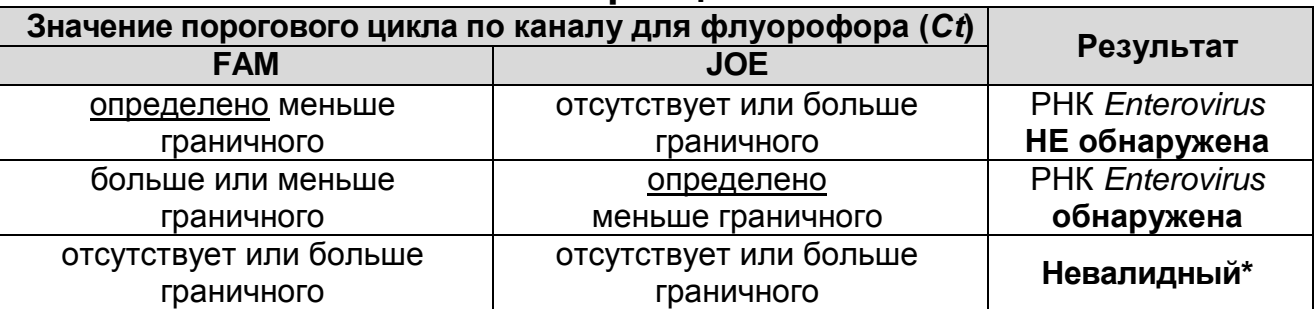

**\*** В случае получения **невалидного результата** необходимо провести повторное ПЦР-исследование соответствующего исследуемого образца, начиная с этапа экстракции РНК.

**ВНИМАНИЕ!** Граничные значения *Ct* указаны во вкладыше, прилагаемом к набору реагентов.

**Результат ПЦР-исследования считается достоверным, если получены правильные результаты для контролей этапов экстракции и ОТ-ПЦР в соответствии с табл. 18 и вкладышем, прилагаемым к набору реагентов.**

#### **Результаты для контролей различных этапов ПЦРисследования**

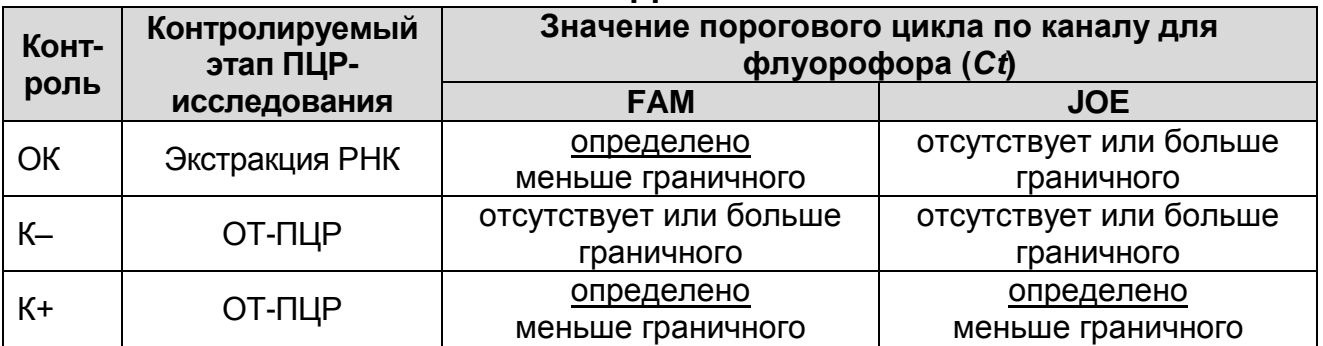

#### **Возможные ошибки:**

- 1. Для положительного контроля ОТ-ПЦР (К+) значение порогового цикла (*Сt*) по каналу для флуорофора JOE отсутствует или превышает граничное значение. Необходимо повторить амплификацию и детекцию для всех образцов, в которых не обнаружена РНК энтеровирусов (*Human enterovirus*).
- 2. Для отрицательного контроля экстракции (ОК) по каналу для флуорофора JOE определено значение порогового цикла (*Ct*) меньше граничного значения. Вероятна контаминация лаборатории продуктами амплификации или контаминация реагентов, исследуемых образцов на каком-либо этапе ПЦР-исследования. Необходимо предпринять меры по выявлению и ликвидации источника контаминации и повторить ПЦР-исследование для всех образцов, в которых обнаружена специфическая РНК, начиная с этапа экстракции РНК.
- 3. Для отрицательного контроля ОТ-ПЦР (К–) по каналу для флуорофора JOE определено значение порогового цикла (*Ct*) меньше граничного значения. Вероятна контаминация лаборатории продуктами амплификации или контаминация реагентов, исследуемых образцов на каком-либо этапе ПЦР-исследования. Необходимо предпринять меры по выявлению и ликвидации источника контаминации и повторить амплификацию и детекцию для всех образцов, в которых обнаружена специфическая РНК.
- 4. Для исследуемого образца определено значение порогового цикла (*Ct*), при этом на графике флуоресценции отсутствует

участок характерного экспоненциального подъема (график представляет собой приблизительно прямую линию). Необходимо проверить правильность выбранного уровня пороговой линии или параметров расчета базовой линии. Если результат получен при правильном уровне пороговой линии (базовой линии), требуется повторно провести амплификацию и детекцию для этого образца.

# <span id="page-41-0"></span>**ФОРМА 2 («ПЦР-комплект» вариант FEP/FRT-50 F) ДЕТЕКЦИЯ ПО «КОНЕЧНОЙ ТОЧКЕ»**

# <span id="page-41-1"></span>**СОСТАВ**

 $\overline{a}$ 

**«ПЦР-комплект» вариант FEP/FRT-50 F** – комплект реагентов для обратной транскрипции РНК и амплификации участка кДНК *Enterovirus* (*Human enterovirus*) с гибридизационнофлуоресцентной детекцией в режиме «реального времени» и по «конечной точке» включает:

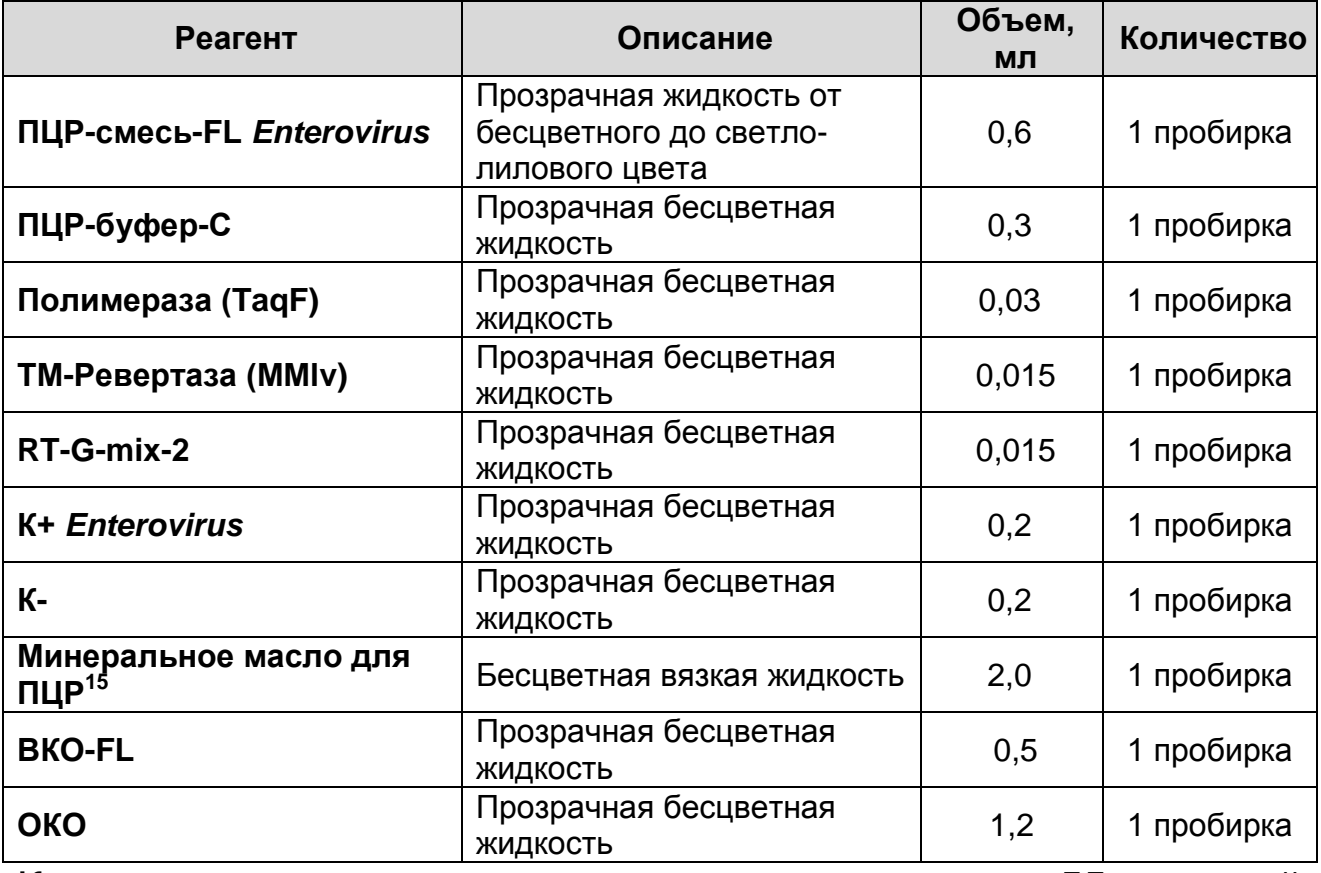

Комплект реагентов рассчитан на проведение 55 реакций амплификации, включая контроли.

Реагенты комплекта упакованы раздельно в соответствии с температурой хранения (см. раздел «Хранение»). Комплект реагентов состоит из 2-х частей: 1) температура хранения от 2 до 8 °С; 2) температура хранения от минус 24 до минус 16 °С.

 $15$  Реагент используется только в случае амплификации с гибридизационно-флуоресцентной детекцией по «конечной точке» с применением амплификаторов без термостатируемой крышки (например, «Терцик», «ДНК-Технология», Россия).

# <span id="page-42-0"></span>**ОБРАТНАЯ ТРАНСКРИПЦИЯ И АМПЛИФИКАЦИЯ С ДЕТЕКЦИЕЙ ПО «КОНЕЧНОЙ ТОЧКЕ»**

**ВНИМАНИЕ!** При работе с РНК необходимо использовать только одноразовые пластиковые расходные материалы, имеющие специальную маркировку «RNase-free», «DNasefree».

**Для внесения в пробирки реагентов, проб РНК и контрольных образцов используются одноразовые наконечники с фильтрами.**

<span id="page-42-1"></span>**А. Подготовка проб для ОТ-ПЦР**

**Общий объем реакционной смеси – 25 мкл, включая объем пробы РНК – 10 мкл.**

**Выбор пробирок для проведения ОТ-ПЦР зависит от используемого амплификатора.**

1. Рассчитать количество каждого реагента, требующееся для приготовления реакционной смеси. На одну реакцию требуется **10 мкл ПЦР-смеси-FL** *Enterovirus***, 5 мкл ПЦРбуфера-С**, **0,5 мкл полимеразы (TaqF), 0,25 мкл TM-Ревертазы (MMlv), 0,25 мкл RT-G-mix-2**. Смесь готовить на общее число исследуемых и контрольных образцов (количество контрольных образцов см. в пункте 7), а также двух образцов «Фон». Для приготовления реакционной смеси реагенты берутся с запасом на одну реакцию.

**ВНИМАНИЕ!** Компоненты реакционной смеси следует смешивать непосредственно перед проведением ПЦРисследования.

- 2. Разморозить пробирку с **ПЦР-смесью-FL** *Enterovirus*. Перемешать содержимое всех пробирок ПЦР-комплекта, осадить капли на вортексе.
- 3. Отобрать необходимое количество пробирок для ОТ-ПЦР с учетом количества исследуемых, контрольных образцов и двух образцов «Фон».
- 4. В отдельной пробирке подготовить реакционную смесь **ПЦРсмеси-FL** *Enterovirus*, **ПЦР-буфера-С** и **RT-G-mix-2**  согласно расчетной таблице, приведенной в **приложении 2**, осадить капли на вортексе;
	- Добавить в две пробирки «Фон» по **15 мкл** приготовленной смеси (без **полимеразы (TaqF)** и **TM-Ревертазы (MMlv)**) и по **10 мкл К−**. Сверху добавить по

1 капле **минерального масла для ПЦР** при использовании амплификатора без термостатируемой крышки.

В оставшуюся часть реакционной смеси добавить необходимое количество **полимеразы (TaqF)** и **TM-Ревертазы (MMlv)** согласно расчетной таблице, приведенной в **Приложении 2**. Перемешать и осадить капли на вортексе.

**ВНИМАНИЕ!** Количество добавляемых в реакционную смесь ферментов полимеразы (TaqF) и TM-Ревертазы (MMlv), указанное в **Приложении 2**, приведено с учетом уже отобранных 30 мкл реакционной смеси для двух пробирок «Фон».

- 5. В пробирки, подготовленные для исследуемых и контрольных образцов, внести по **15 мкл** приготовленной реакционной смеси. Сверху добавить по **1 капле минерального масла для ПЦР** при использовании амплификатора без термостатируемой крышки
- 6. В подготовленные пробирки внести по **10 мкл проб РНК**, полученных в результате экстракции из исследуемых образцов.
- 7. Поставить контрольные реакции:
	- а) **положительный контроль ОТ-ПЦР (К+)** в пробирку с реакционной смесью внести **10 мкл К+** *Enterovirus*.
	- б) **отрицательный контроль ОТ-ПЦР (К–)** в пробирку с реакционной смесью внести **10 мкл К–**.
	- в) **отрицательный контроль экстракции (ОК)**  в пробирку с реакционной смесью внести **10 мкл** пробы, экстрагированной из **ОКО**.

**ВНИМАНИЕ!** Содержимое пробирок необходимо тщательно перемешать пипетированием, не допуская появления пузырьков воздуха.

**ВНИМАНИЕ**! Провести ОТ-ПЦР сразу после соединения реакционной смеси с РНК-пробами и контролями. Время внесения проб в реакционную смесь и запуска реакции на приборе не должно превышать 10-15 минут.

# <span id="page-43-0"></span>**Б. Проведение ОТ-ПЦР**

- 1. Запрограммировать амплификатор для выполнения соответствующей программы амплификации (см. табл. 19).
- 2. Запустить выполнение программы амплификации.

Примечание – Рекомендуется перед постановкой в амплификатор осадить капли со стенок пробирок на вортексе. **ВНИМАНИЕ!** В случае неполной загрузки приборов планшетного типа рекомендуется дополнительно установить пустые пробирки по краям реакционного модуля амплификатора.

Таблица 19

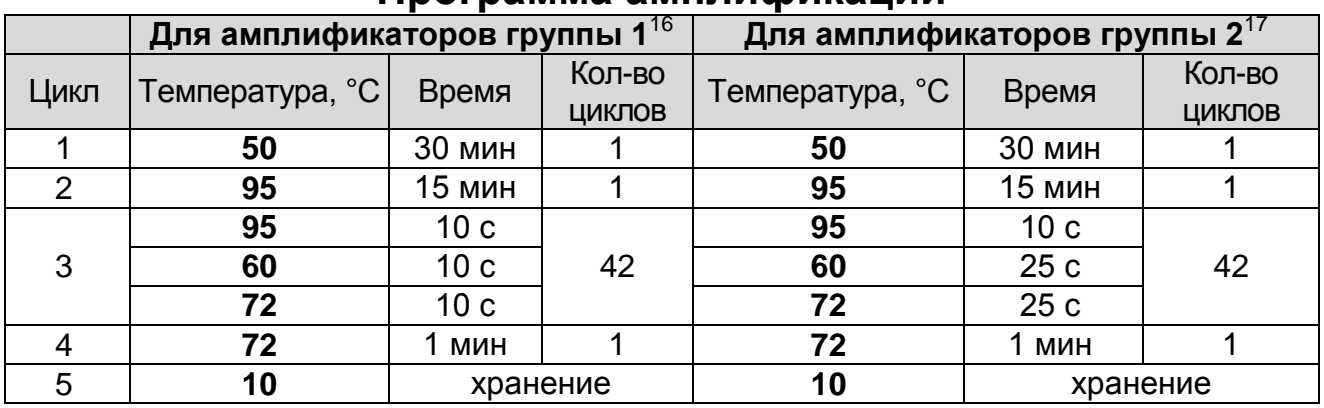

#### **Программа амплификации**

3. По окончании выполнения программы приступить к флуоресцентной детекции.

## <span id="page-44-0"></span>**В. Флуоресцентная детекция продуктов ОТ-ПЦР по «конечной точке»**

Детекция проводится с помощью флуоресцентного ПЦРдетектора (согласно инструкции к используемому прибору) путем измерения интенсивности флуоресцентного сигнала, свидетельствующего о накоплении продукта амплификации, по двум каналам (см. табл. 20).

Таблица 20

#### **Соответствие мишеней и каналов для флуорофора**

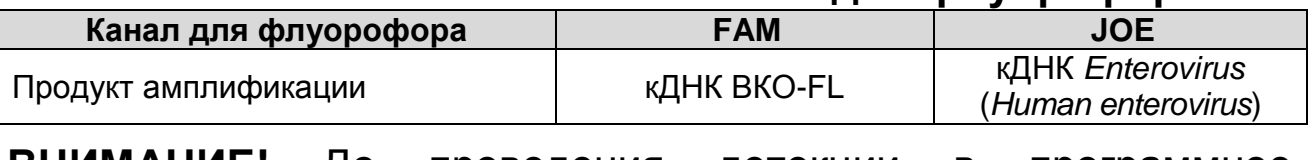

**ВНИМАНИЕ!** До проведения детекции в программное обеспечение ПЦР-детектора должны быть внесены и сохранены соответствующие настройки (см. вкладыш, прилагаемый к набору реагентов).

<sup>17</sup> MaxyGene Gradient (Axygen Scientific Inc.) и другие, рекомендованные Изготовителем.

 $\overline{a}$ <sup>16</sup> «Терцик» (ООО «НПО ДНК-Технология») и другие, рекомендованные Изготовителем.

#### <span id="page-45-0"></span>**Г. Интерпретация результатов**

**ВНИМАНИЕ!** Установление диагноза и назначение лечения должны производиться врачом соответствующей специализации.

Результаты интерпретируются на основании данных об уровне флуоресцентного сигнала относительно фона по соответствующим каналам детекции. Интерпретация производится автоматически, с помощью программного обеспечения используемого прибора.

Таблица 21

#### **Интерпретация результатов анализа исследуемых образцов**

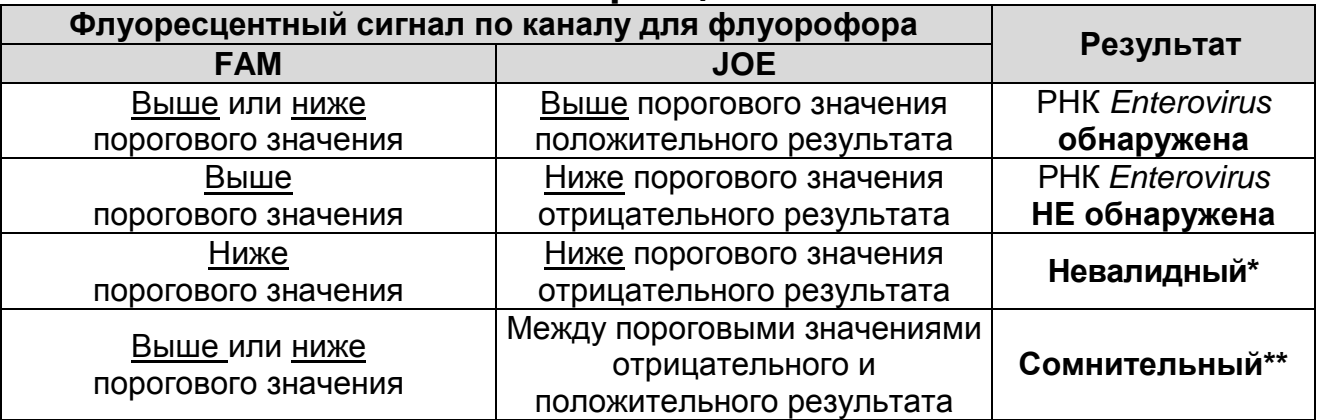

\*В случае получения **невалидного результата** необходимо провести повторное ПЦР-исследование соответствующего исследуемого образца, начиная с этапа экстракции РНК.

\*\*В случае получения **сомнительного результата** необходимо провести повторное ПЦР-исследование соответствующего исследуемого образца, начиная с этапа экстракции. В случае повторения аналогичного результата образец считать положительным.

**ВНИМАНИЕ!** Пороговые значения флуоресцентных сигналов указаны во вкладыше, прилагаемом к набору реагентов.

**Результат ПЦР-исследования считается достоверным, если получены правильные результаты для контролей этапов экстракции и ОТ-ПЦР в соответствии с табл. 22 и пороговыми значениями, указанными во вкладыше, прилагаемом к набору реагентов.**

#### Таблица 22 **Результаты для контролей различных этапов ПЦРисследования**

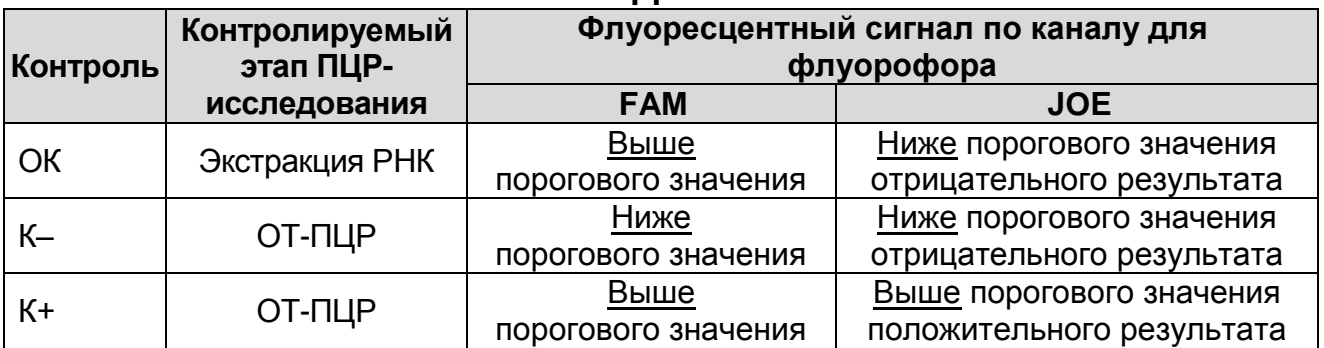

# **Возможные ошибки:**

- 1. Для положительного контроля ОТ-ПЦР (К+) сигнал по каналу для флуорофора JOE ниже порогового значения положительного результата. Необходимо повторить амплификацию и детекцию для всех образцов, в которых не обнаружена РНК энтеровирусов (*Human enterovirus*).
- 2. Для отрицательного контроля экстракции (ОК) по каналу для флуорофора JOE сигнал выше порогового значения положительного результата. Вероятна контаминация лаборатории продуктами амплификации или контаминация реагентов, исследуемых образцов на каком-либо этапе ПЦР-исследования. Необходимо предпринять меры по выявлению и ликвидации источника контаминации и повторить ПЦР-исследование для всех образцов, в которых обнаружена специфическая РНК, начиная с этапа экстракции РНК.
- 3. Для отрицательного контроля ОТ-ПЦР (К–) по каналу для флуорофора JOE сигнал выше порогового значения положительного результата. Вероятна контаминация лаборатории продуктами амплификации или контаминация реагентов, исследуемых образцов на каком-либо этапе ПЦР-исследования. Необходимо предпринять меры по выявлению и ликвидации источника контаминации и повторить амплификацию и детекцию для всех образцов, в которых обнаружена специфическая РНК.

# <span id="page-47-1"></span><span id="page-47-0"></span>**ФОРМА 3 («ПЦР-комплект» вариант FRT-L) СОСТАВ**

**«ПЦР-комплект» вариант FRT-L** – комплект реагентов для обратной транскрипции РНК и амплификации участка кДНК *Enterovirus* (*Human enterovirus*) c гибридизационнофлуоресцентной детекцией в режиме «реального времени» – включает:

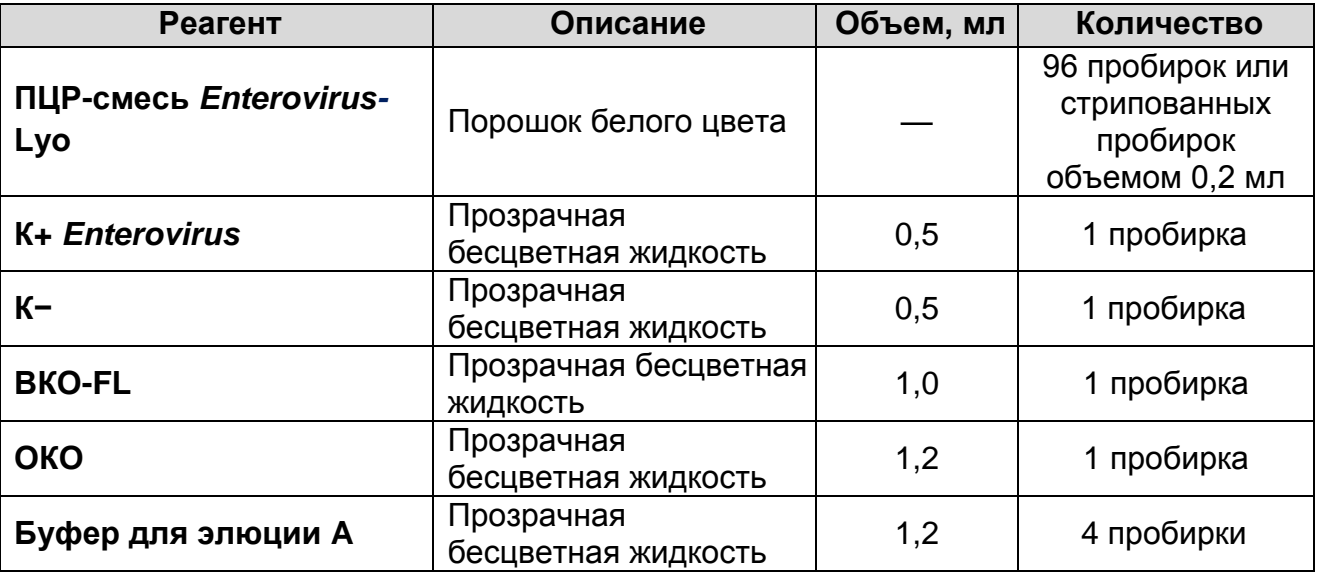

Комплект реагентов рассчитан на проведение 96 реакций обратной транскрипции и амплификации, включая контроли.

# <span id="page-47-2"></span>**ОБРАТНАЯ ТРАНСКРИПЦИЯ И АМПЛИФИКАЦИЯ С ДЕТЕКЦИЕЙ В РЕЖИМЕ «РЕАЛЬНОГО ВРЕМЕНИ»**

**ВНИМАНИЕ!** При работе с РНК необходимо использовать только одноразовые пластиковые расходные материалы, имеющие специальную маркировку «RNase-free», «DNasefree».

**Для внесения в пробирки реагентов, проб РНК и контрольных образцов используются одноразовые наконечники с фильтрами.**

#### <span id="page-47-3"></span>**А. Подготовка проб для ОТ-ПЦР**

## **Общий объем реакционной смеси – 25 мкл, включая объем пробы РНК – 25 мкл.**

1. Отобрать необходимое количество пробирок с готовой лиофилизированной реакционной **ПЦР-смесью** *Enterovirus-***Lyo** для проведения ОТ-ПЦР исследуемых и контрольных образцов (количество контрольных образцов см. в пункте 3).

2. В подготовленные пробирки внести по **25 мкл проб РНК**, полученных в результате экстракции из исследуемых образцов.

**ВНИМАНИЕ!** Содержимое пробирок необходимо тщательно перемешать пипетированием, не допуская появления пузырьков воздуха.

- 3. Поставить контрольные реакции.
	- а) **положительный контроль ОТ-ПЦР (К+)** в пробирку с реакционной смесью внести **25 мкл К+** *Enterovirus*.
	- б) **отрицательный контроль ОТ-ПЦР (К–)** в пробирку с реакционной смесью внести **25 мкл К–**.
	- в) **отрицательный контроль экстракции (ОК)**  в пробирку с реакционной смесью внести **25 мкл** пробы, экстрагированной из **ОКО**.

**ВНИМАНИЕ!** Содержимое пробирок необходимо тщательно перемешать пипетированием, не допуская появления пузырьков воздуха.

**ВНИМАНИЕ!** Провести ОТ-ПЦР сразу после соединения реакционной смеси с РНК-пробами и контролями. Время внесения проб в реакционную смесь и запуска реакции на приборе не должно превышать 10-15 минут.

# <span id="page-48-0"></span>**Б. Проведение ОТ-ПЦР с детекцией в режиме «реального времени»**

1. Запрограммировать амплификатор с системой детекции в режиме «реального времени» для выполнения соответствующей программы амплификации и детекции флуоресцентного сигнала (см. табл. 23).

## **Единая программа амплификации и детекции флуоресцентного сигнала «АмплиСенс» для приборов роторного**<sup>18</sup> **и планшетного**<sup>19</sup> **типа**

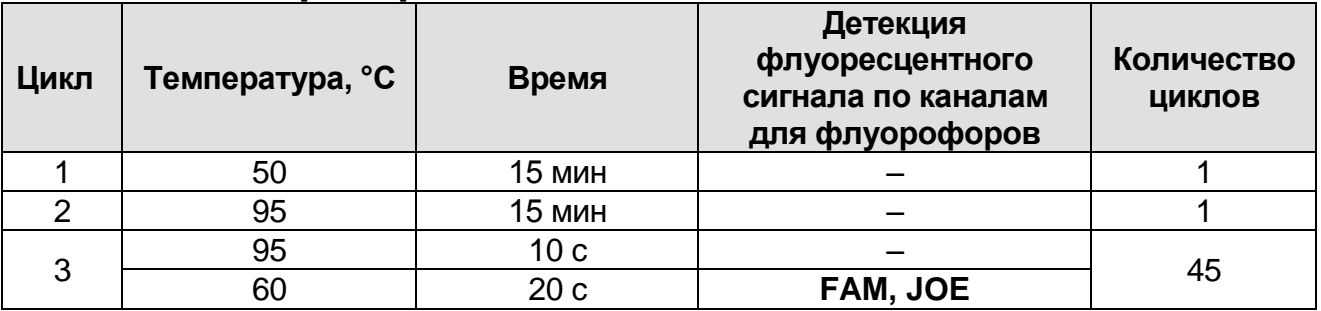

**ВНИМАНИЕ!** С использованием единой программы можно одновременно проводить в одном приборе любое сочетание тестов. При одновременном проведении нескольких тестов в формате «мультипрайм» детекция флуоресцентного сигнала назначается и по другим используемым каналам, кроме указанных.

2. Установить пробирки в ячейки реакционного модуля прибора. Рекомендуется перед постановкой в амплификатор планшетного типа осадить капли со стенок пробирок на вортексе.

**ВНИМАНИЕ!** В случае неполной загрузки приборов планшетного типа рекомендуется дополнительно установить пустые пробирки по краям реакционного модуля амплификатора.

- 3. Запустить выполнение программы амплификации с детекцией флуоресцентного сигнала.
- 4. По окончании выполнения программы приступить к анализу и интерпретации результатов.

## <span id="page-49-0"></span>**В. Анализ и интерпретация результатов**

 $\overline{a}$ 

**ВНИМАНИЕ!** Установление диагноза и назначение лечения должны производиться врачом соответствующей специализации.

Анализ результатов проводят с помощью программного обеспечения прибора, используемого для проведения ПЦР c детекцией в режиме «реального времени». Анализируют кривые

 $^{18}$  Например, Rotor-Gene Q (QIAGEN) и другие, рекомендованные Изготовителем.

**Форма 1**: **REF** H-2771-3-2; **Форма 2**: **REF** H-2772-3; **Форма 3**: **REF** H-2773-1-4 / <sup>19</sup> Например, CFX96 (Bio-Rad) и другие, рекомендованные Изготовителем.

накопления флуоресцентного сигнала, свидетельствующего о накоплении продукта амплификации, по двум каналам:

Таблица 24

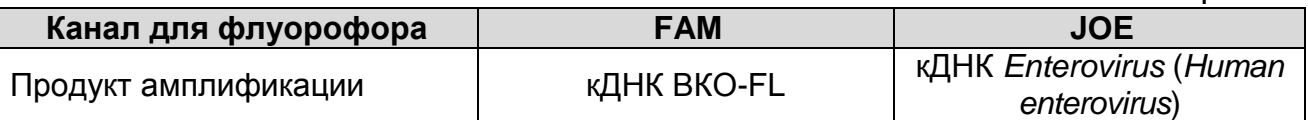

Результаты интерпретируются на основании наличия (или отсутствия) пересечения кривой флуоресценции S-образной (сигмообразной) формы с установленной на соответствующем уровне пороговой линией, что определяет наличие (или отсутствие) для данной пробы значения порогового цикла (*Ct*) в соответствующей графе таблицы результатов. Принцип интерпретации результатов следующий:

Таблица 25

**Интерпретация результатов анализа исследуемых образцов**

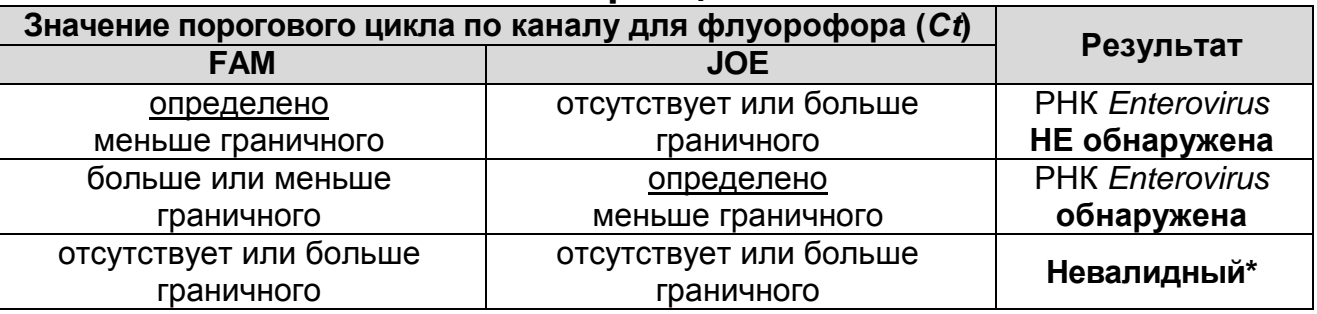

\*В случае получения **невалидного результата** необходимо провести повторное ПЦР-исследование соответствующего исследуемого образца, начиная с этапа экстракции РНК.

**ВНИМАНИЕ!** Граничные значения *Ct* указаны во вкладыше, прилагаемом к набору реагентов.

**Результат ПЦР-исследования считается достоверным, если получены правильные результаты для контролей этапов экстракции и ОТ-ПЦР в соответствии с табл. 26 и вкладышем, прилагаемым к набору реагентов.**

#### **Результаты для контролей различных этапов ПЦРисследования**

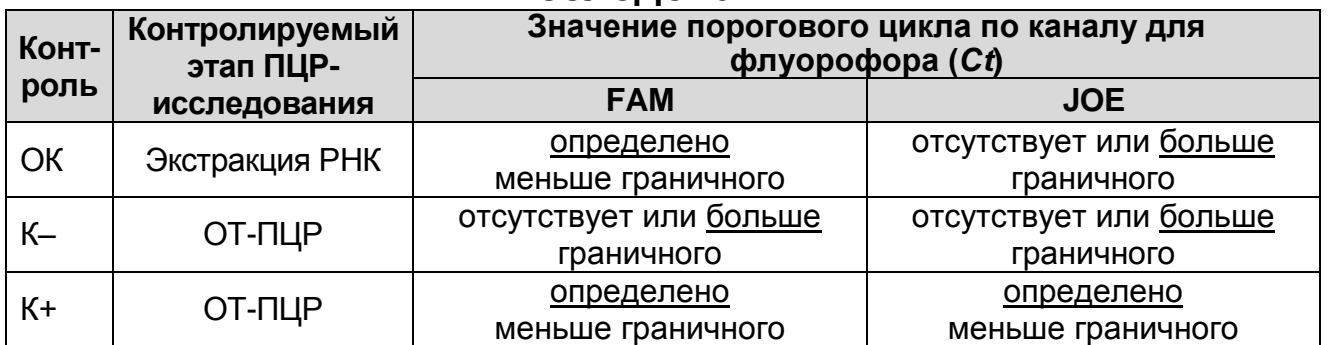

# **Возможные ошибки:**

- 1. Для положительного контроля ОТ-ПЦР (К+) значение порогового цикла (*Сt*) по каналу для флуорофора JOE отсутствует или превышает граничное значение. Необходимо повторить амплификацию и детекцию для всех образцов, в которых не обнаружена РНК энтеровирусов (*Human enterovirus*).
- 2. Для отрицательного контроля экстракции (ОК) по каналу для флуорофора JOE определено значение порогового цикла (*Ct*) меньше граничного значения. Вероятна контаминация лаборатории продуктами амплификации или контаминация реагентов, исследуемых образцов на каком-либо этапе ПЦР-исследования. Необходимо предпринять меры по выявлению и ликвидации источника контаминации и повторить ПЦР-исследование для всех образцов, в которых специфическая РНК, начиная с этапа экстракции РНК.
- 3. Для отрицательного контроля ОТ-ПЦР (К–) по каналу для флуорофора JOE определено значение порогового цикла (*Ct*) меньше граничного значения. Вероятна контаминация лаборатории продуктами амплификации или контаминация реагентов, исследуемых образцов на каком-либо этапе ПЦР-исследования. Необходимо предпринять меры по выявлению и ликвидации источника контаминации и повторить амплификацию и детекцию для всех образцов, в которых обнаружена специфическая РНК.
- 4. Для исследуемого образца определено значение порогового цикла (*Ct*), при этом на графике флуоресценции отсутствует участок характерного экспоненциального подъема (график

представляет собой приблизительно прямую линию). Необходимо проверить правильность выбранного уровня пороговой линии или параметров расчета базовой линии. Если результат получен при правильном уровне пороговой линии (базовой линии), требуется повторно провести амплификацию и детекцию для этого образца.

# <span id="page-53-0"></span>**СРОК ГОДНОСТИ. УСЛОВИЯ ТРАНСПОРТИРОВАНИЯ И ХРАНЕНИЯ**

**Срок годности.** 12 мес. Набор реагентов с истекшим сроком годности применению не подлежит. Срок годности вскрытых реагентов соответствует сроку годности, указанному на этикетках для невскрытых реагентов, если в инструкции не указано иное.

**Транспортирование.** Набор реагентов транспортировать при температуре от 2 до 8 °С не более 5 сут в термоконтейнерах, содержащих хладоэлементы, всеми видами крытых транспортных средств.

«ПЦР-комплект» вариант FEP/FRT-50-0,2 при получении разукомплектовать в соответствии с указанными температурами хранения.

Допускается хранение «ПЦР-комплекта» вариант FEP/FRT-50- 0,2 без разукомплектации при температуре от 2 до 8 °С не более 3 месяцев от даты изготовления.

#### **Хранение.**

Форма 1. «ПЦР-комплект» вариант FEP/FRT-50-0,2 хранить в холодильной камере при температуре от 2 до 8 °С, кроме ПЦРбуфера-К. ПЦР-буфер-К хранить в морозильной камере при температуре от минус 24 до минус 16 °С. ПЦР-смесь-FL *Enterovirus* хранить в защищенном от света месте.

Форма 2. «ПЦР-комплект» вариант FEP/FRT-50 F хранить в холодильной камере при температуре от 2 до 8 °С. ПЦР-смесь-FL *Enterovirus*, ПЦР-буфер-С, RT-G-mix-2, полимеразу (TaqF), TM-Ревертазу (MMlv) хранить в морозильной камере при температуре от минус 24 до минус 16 °С. ПЦР-смесь-FL *Enterovirus* хранить в защищенном от света месте.

Форма 3. «ПЦР-комплект» вариант FRT-L хранить в холодильной камере при температуре от 2 до 8 °С. Лиофилизированные реагенты (ПЦР-смесь *Enterovirus-*Lyo) хранить в пакетах с влагопоглотителем. ПЦР-смесь *Enterovirus*-Lyo хранить в защищенном от света месте.

Холодильные и морозильные камеры должны обеспечивать регламентированный температурный режим.

# <span id="page-54-0"></span>**ГАРАНТИЙНЫЕ ОБЯЗАТЕЛЬСТВА ИЗГОТОВИТЕЛЯ**

Изготовитель гарантирует соответствие основных параметров и характеристик набора реагентов требованиям, указанным в технической и эксплуатационной документации, в течение указанного срока годности при соблюдении всех условий транспортирования, хранения и применения.

Медицинское изделие техническому обслуживанию и ремонту не подлежит.

Рекламации по качеству набора реагентов направлять по адресу 111123, г. Москва, ул. Новогиреевская, дом 3А, e-mail: obtk@pcr.ru<sup>20</sup>.

При выявлении побочных действий, не указанных в инструкции по применению набора реагентов, нежелательных реакций при его использовании, фактов и обстоятельств, создающих угрозу жизни и здоровью граждан и медицинских работников при применении набора реагентов, рекомендуется направить сообщение по адресу, указанному выше, и в уполномоченную государственную регулирующую организацию (в РФ – Федеральная служба по надзору в сфере здравоохранения) в соответствии с действующим законодательством.

 $\overline{a}$ 

 $^{20}$  Отзывы и предложения о продукции «АмплиСенс» вы можете оставить, заполнив анкету потребителя на сайте: [www.amplisens.ru.](http://www.amplisens.ru/)

# <span id="page-55-0"></span>**ПРИЛОЖЕНИЕ 1.**

 $\overline{a}$ 

## **Схема приготовления реакционных смесей при использовании ПЦР-комплекта вариант FEP/FRT-50 F для ОТ-ПЦР с детекцией в режиме «реального времени»**

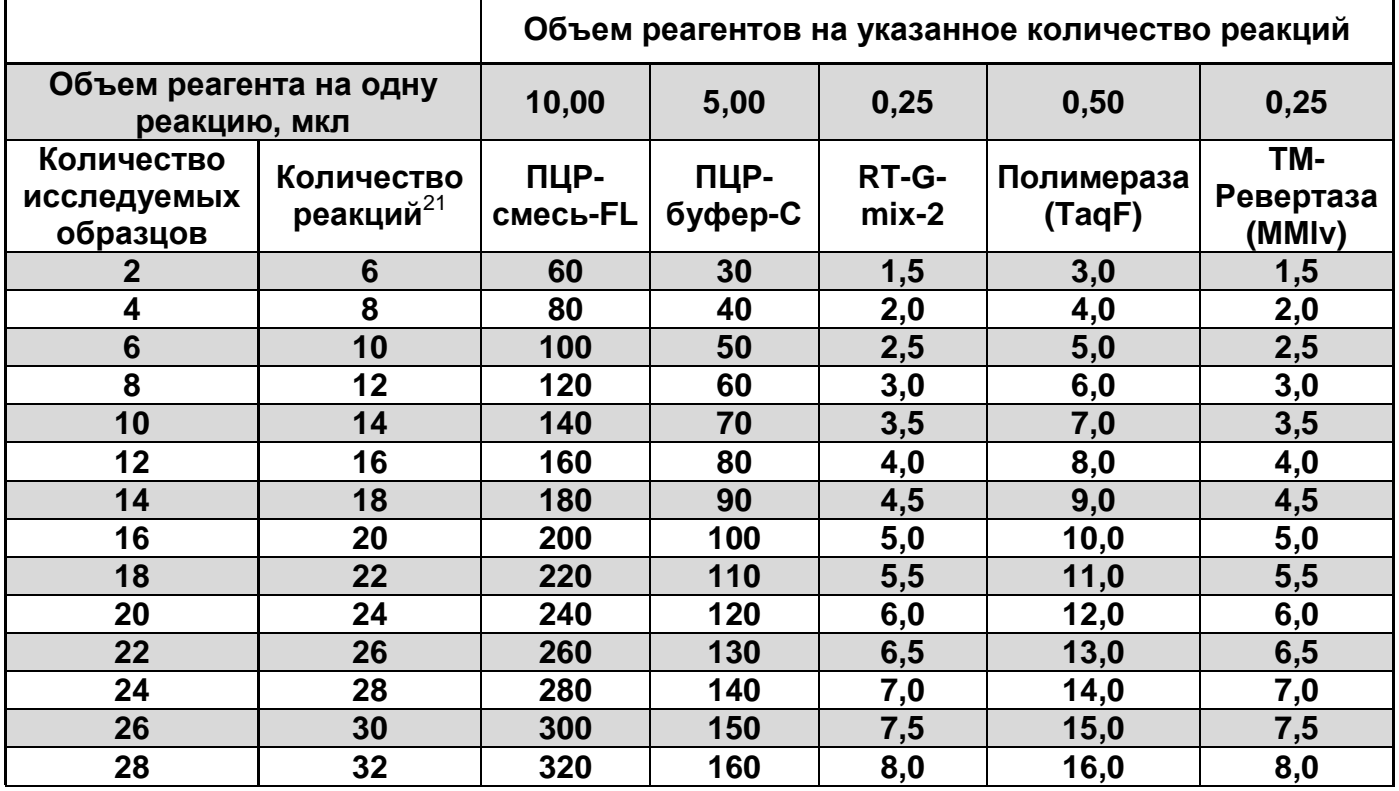

<sup>&</sup>lt;sup>21</sup> Количеств реакций = количество исследуемых образцов + контроли этапов экстракции (ОК) и ОТ-ПЦР (К+, К–) + запас на один образец.

l

#### <span id="page-56-0"></span>**Схема приготовления реакционных смесей при использовании ПЦР-комплекта вариант FEP/FRT-50 F для проведения ОТ-ПЦР с детекцией по «конечной точке»**

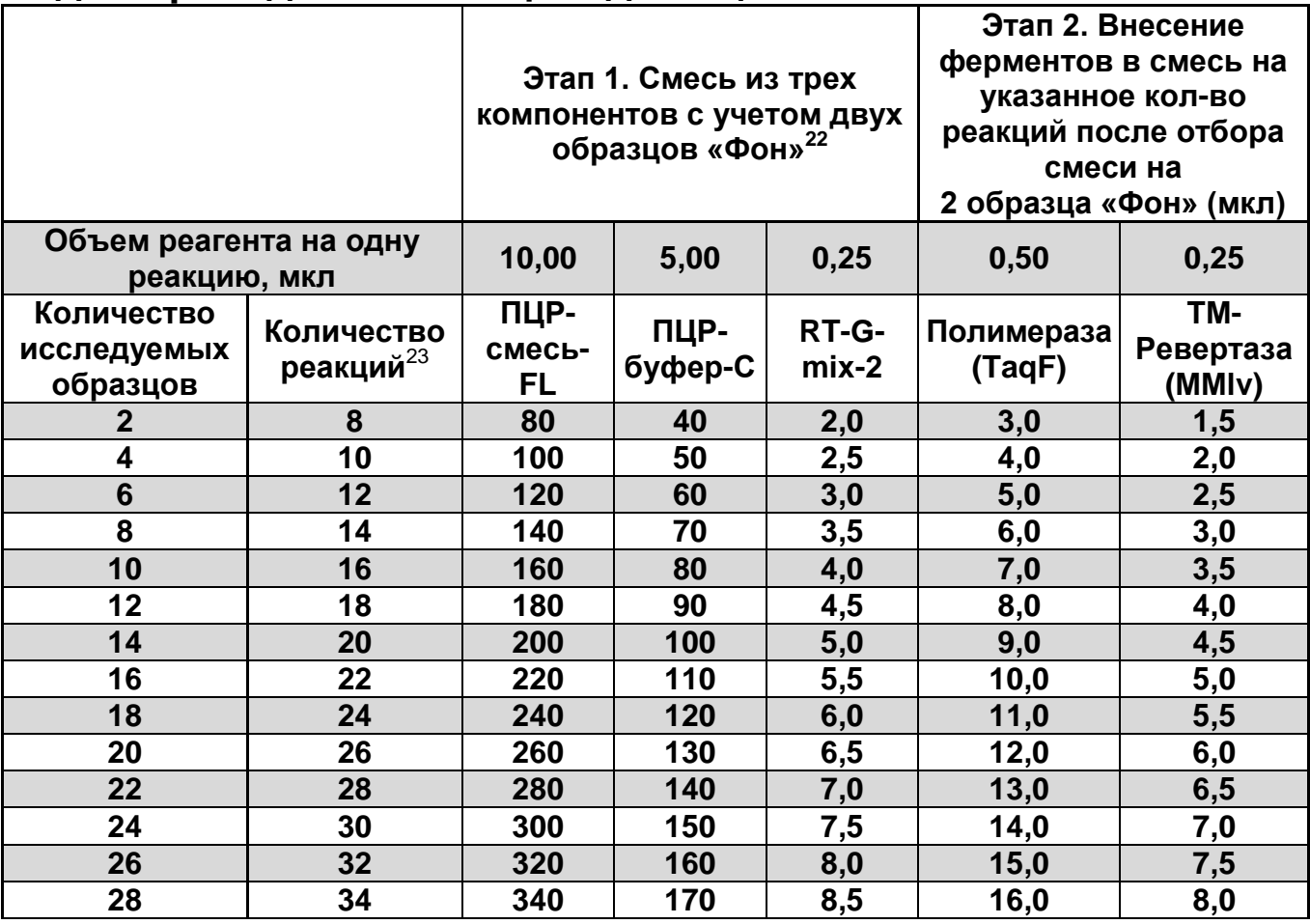

<sup>&</sup>lt;sup>22</sup> Объем реагентов на указанное количество реакций без полимеразы (ТаqF) и ТМ-Ревертазы (MMlv).

<sup>&</sup>lt;sup>23</sup> Количеств реакций = количество исследуемых образцов + контроли этапа экстракции (ОК) и ОТ-ПЦР (К+, К–) + 2 образца «Фон» + запас на один образец.

# <span id="page-57-0"></span>**СИМВОЛЫ, ИСПОЛЬЗУЕМЫЕ В ПЕЧАТНОЙ ПРОДУКЦИИ**

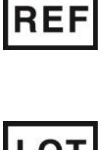

Номер по каталогу

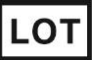

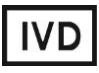

Медицинское изделие для диагностики in vitro

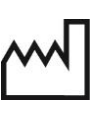

Код партии **ДАТА** Дата изготовления

Содержимого достаточно для проведения nколичества тестов

Осторожно! Обратитесь к инструкции по применению

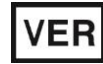

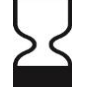

Дата изменения  $\geq$   $\lt$  Использовать до

применению

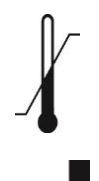

Температурный диапазон

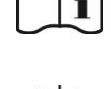

Изготовитель Не допускать воздействия солнечного света

Обратитесь к инструкции по

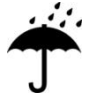

Беречь от влаги

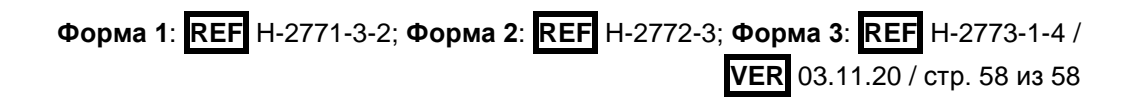